# **MAC Encore™ Performance CLD und WRM SICHERHEITS- UND INSTALLATIONSHINWEISE**

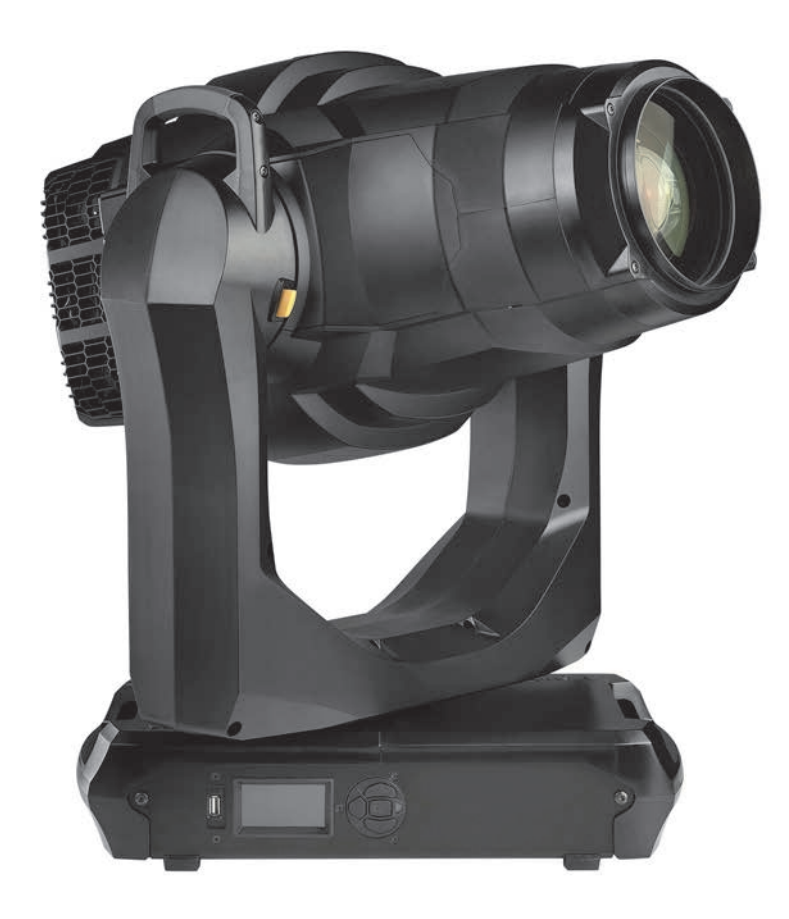

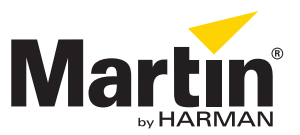

## Abmessungen

Alle Massangaben in Millimeter

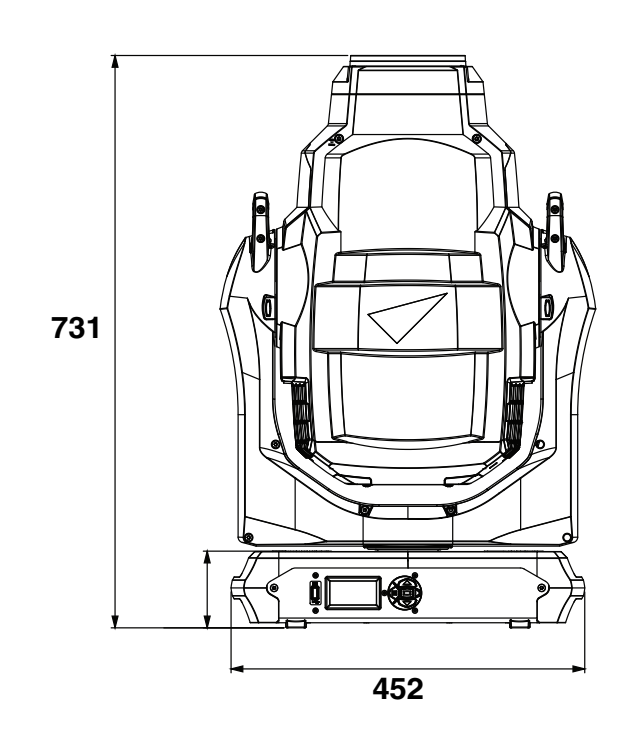

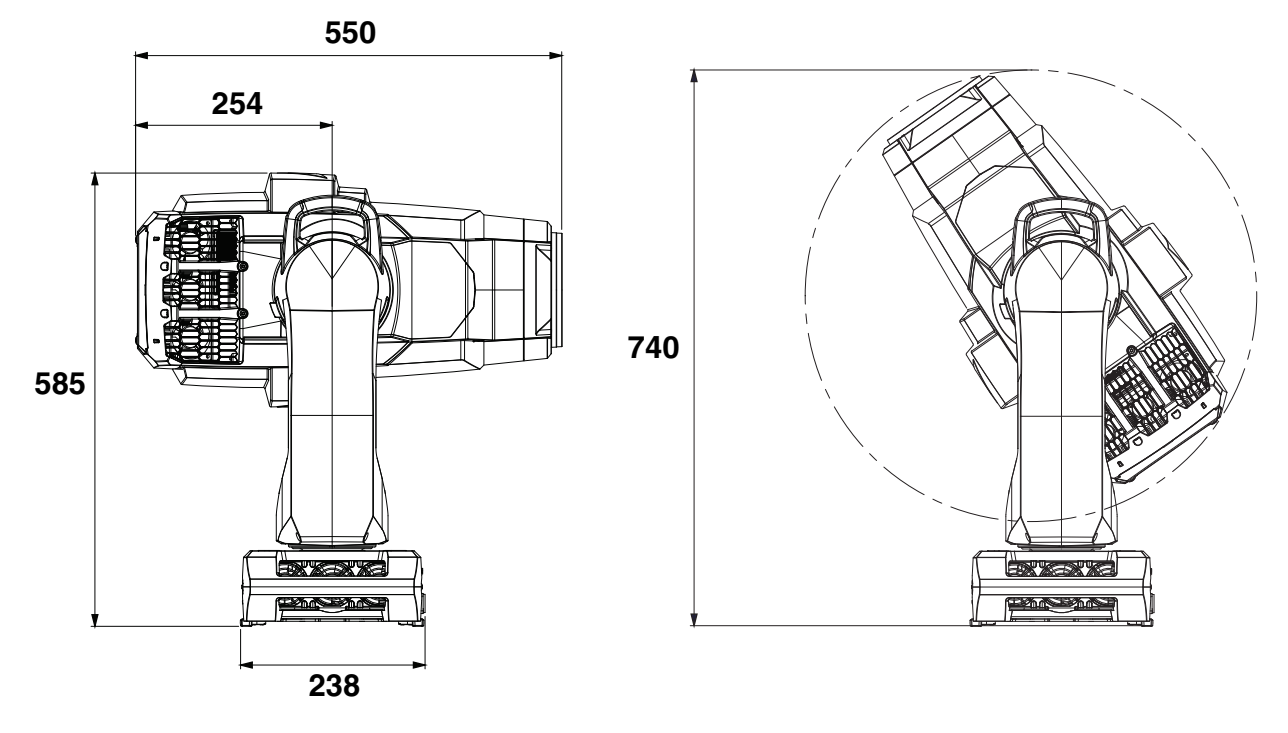

HARMAN Professional Denmark ApS lehnt jede Haftung für Verletzungen aller Art, direkte oder indirekte Verluste, Vermögens- oder andere Schäden, die durch den Gebrauch oder Nichtgebrauch des Gerätes oder aufgrund der in dieser Anleitung enthaltenen Informationen entstehen, ab.

© 2017 HARMAN Professional Denmark ApS. Alle Rechte vorbehalten. MARTIN ist ein in den Vereinigten Staaten von Amerika und anderen Ländern registriertes Warenzeichen der HARMAN Professional Denmark ApS. Die gegebenen Informationen können ohne vorherige Ankündigung geändert werden.

> HARMAN Professional Denmark - Olof Palmes Allé 18 - 8200 Aarhus N - Denmark www.martin.com

**MAC Encore™ Performance Safety and Installation Manual, P/N 5085518, Rev. D**

# Inhalt

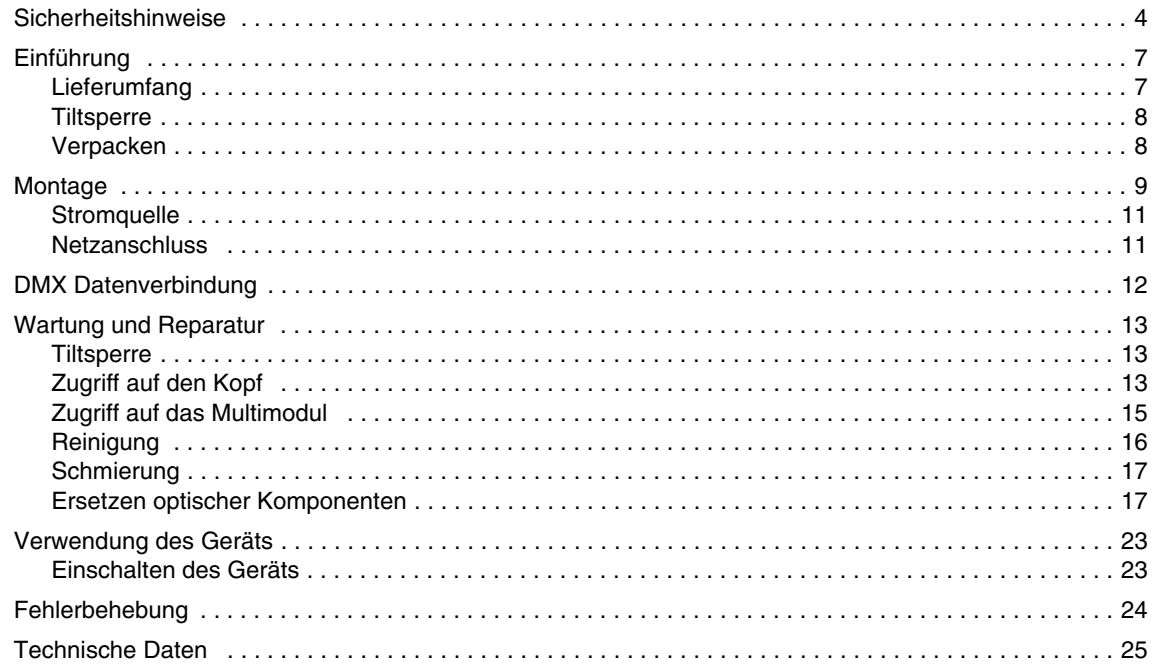

# <span id="page-3-0"></span>Sicherheitshinweise

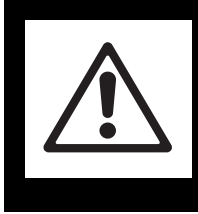

## **WARNUNG! Lesen Sie die Sicherheitshinweise, bevor Sie das Gerät installieren, in Betrieb nehmen, verwenden oder reparieren.**

Die folgenden Warnhinweise werden in dieser Anleitung und auf dem Gerät verwendet:

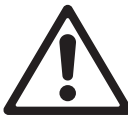

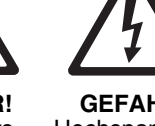

**GEFAHR!** Sicherheitsrisiko.<br>Verletzungs-Verletzungs- oder Lebensgefahr.

**GEFAHR!** Hochspannung . Verletzungs- oder Lebensgefahr.

*Encore™ Performance geöffnet werden.*

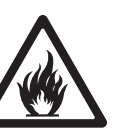

**Warnung!**

Feuergefahr. **Warnung!** Verbrennungsgefahr. Heiße Oberfläche.

Nicht berühren.

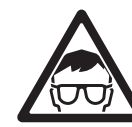

**Warnung!** Intensives Licht.

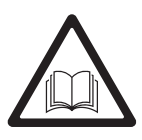

**GEFAHR!** Anleitung beachten.

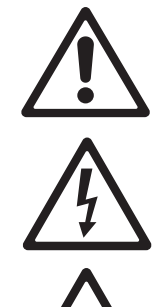

*Warnung! Produkt der Risikogruppe 2 gemäß EN 62471. Dieses Produkt erzeugt einen intensiven Lichtstrahl, der Verletzungen auslösen kann, wenn keine Vorsichtsmaßnahmen getroffen werden. Blicken Sie nicht mit sammelnden optischen Instrumenten oder Geräten, die den Lichtstrahl verstärken, in den Lichtstrahl.*

*Warnung! Der MAC Encore™ Performance™ enthält Komponenten, die zugänglich sind und während des Betriebs hohe Spannung führen. Diese Komponenten können bis zu 30 Minuten nach dem Ausschalten des Geräts unter hoher Spannung stehen. Das Gerät darf nur durch von Martin® autorisierten Service-Technikern mit Zugriff auf die Martin® Service-Dokumente für den MAC* 

Von diesem Produkt gehen erhebliche Verletzungsgefahren und Lebensgefahr durch Feuer und Verbrennung, elektrischen Schlag und Absturz aus, wenn die in dieser Anleitung gegebenen Sicherheitshinweise nicht befolgt werden.

**Lesen Sie diese Anleitung**, bevor Sie das Produkt installieren, in Betrieb nehmen oder reparieren. Befolgen Sie die Sicherheitshinweise und beachten Sie alle in dieser Anleitung oder auf dem MAC Encore™ Performance gegebenen Warnungen.

Die neueste Version dieser Sicherheits- und Installationshinweise und der MAC Encore™ Performance Bedienungsanleitung finden Sie zum Download auf der MAC Encore™ Performance Support- & Download-Seite der Martin® Website www.martin.com. Besuchen Sie vor Installation, Betrieb oder Wartung des MAC Encore™ Performance die Martin® Website um sicher zu stellen, das Sie die neueste Dokumentation verwenden. Die Revisionsnummer finden Sie in der Fußnote auf Seite 2 jedes Dokuments.

Dieses Produkt ist nur für den professionellen Einsatz zugelassen. Die Verwendung in Haushalten ist unzulässig. Beachten Sie alle allgemeinen und lokalen Gesetze, Normen und Vorschriften, wenn Sie das Gerät installieren, in Betrieb nehmen, verwenden oder reparieren.

Wenn Sie Fragen zum sicheren Einsatz dieses Produktes haben, wenden Sie sich bitte an Ihren Martin™ Händler oder die Martin® 24h Service-Hotline unter der Telefonnummer +45 8740 0000 (USA: 1-888-tech-180).

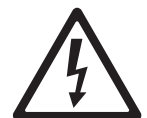

## **SCHUTZ VOR ELEKTRISCHEM SCHLAG**

- Entfernen Sie keine Abdeckungen, außer wie im Abschnitt ["Wartung und Reparatur" auf Seite 13](#page-12-0)  beschrieben.
- Trennen Sie das Gerät allpolig von der Stromquelle, bevor Sie Wartungsarbeiten ausführen oder es nicht in Gebrauch ist.
- Erden Sie das Gerät immer elektrisch.
- Verwenden Sie nur eine Stromquelle, die den allgemeinen und lokalen Sicherheitsvorschriften entspricht. Die Versorgungsspannung muss mit einer Überlastsicherung und einem Fehlerstrom- Schutzschalter (RCD) gesichert sein.
- Verwenden Sie zum Anschluss dieses Geräts an die Stromquelle ein 3-poliges Netzkabel mit mindestens 1,5 mm<sup>2</sup> Aderguerschnitt und 90° C Temperaturbeständigkeit. Der Außendurchmesser darf 5 - 15 mm betragen. Nach EU-Norm muss das Kabel H07RN-F oder gleichwertig entsprechen.
- Überprüfen Sie vor Inbetriebnahme alle elektrischen Verteilereinrichtungen und Kabel auf Fehlerfreiheit und ausreichende Dimensionierung für alle angeschlossenen Verbraucher.
- Trennen Sie das Gerät sofort allpolig von der Stromquelle, wenn das Netzkabel oder der Netzstecker beschädigt, defekt oder nass sind oder Zeichen von Überhitzung aufweisen. Verwenden Sie das Gerät bis zur Reparatur nicht.
- Verwenden Sie zum Anschluss der Netzleitung an das Gerät nur eine Neutrik TRUE1 NAC3FX-W Kabelbuchse.
- Setzen Sie das Gerät nicht Regen oder Feuchtigkeit aus.
- Der MAC Encore™ Performance™ enthält Komponenten, die zugänglich sind und unter hoher Spannung stehen. Diese Komponenten können bis zu 30 Minuten nach dem Ausschalten des Geräts unter hoher Spannung stehen. Das Gerät darf nur durch von Martin® autorisierten Servicepartnern mit Zugriff auf die Martin® Service-Dokumente für den MAC Encore™ Performance geöffnet werden.
- Überlassen Sie alle Reparaturen, die nicht in dieser Anleitung oder der Anleitung des MAC Encore™ Performance beschrieben werden, dem Martin®-Service oder qualifizierten Martin®-Servicepartnern.
- Die Lichtquelle des Geräts darf nur durch den Martin<sup>®</sup>-Service oder einem qualifizierten Martin®-Servicepartner ersetzt werden.

## **SCHUTZ VOR VERBRENNUNG UND FEUER**

- Das Gehäuse des Geräts wird während des Betriebs heiß. Nach 5 Minuten Betrieb kann die Gehäusetemperatur bereits 75° C betragen. Die höchste zu erwartende Gehäusetemperatur beträgt 75° C. Vermeiden Sie den Kontakt zu Personen oder Material.
- Lassen Sie das Gerät mindestens 30 Minuten abkühlen, bevor Sie es berühren oder transportieren.
- Der Mindestabstand zu brennbarem Material (z.B. Kunststoff, Holz, Papier) beträgt 0,2 m.
- Die Luft muss das Gerät ungehindert umströmen können.
- Der Freiraum um die Belüftungsöffnungen muss mindestens 0,2 m betragen.
- Der Mindestabstand zur beleuchteten Fläche beträgt 2,0 m.
- Die Frontglas darf nicht anderen starken Lichtquellen in beliebigem Winkel ausgesetzt werden. Linsen können das einfallende Licht im Gerät stark fokussieren, dadurch entsteht Feuergefahr.
- Überbrücken Sie niemals Überhitzungs-Schutzschalter oder Sicherungen.
- Verwenden Sie das Gerät nicht bei Umgebungstemperaturen  $(t<sub>2</sub>)$  über 40° C.
- Nehmen Sie an dem Gerät keine Veränderungen, die nicht in dieser Anleitung oder der Bedienungsanleitung beschrieben werden, vor. Verwenden Sie nur Original Martin®-Ersatzteile. Bedecken Sie Linsen und andere optische Komponenten nie mit Filtern, Maskierungen oder anderem Material. Verwenden Sie nur von Martin<sup>®</sup> freigegebenes Zubehör, um den Lichtstrahl zu maskieren oder modifizieren.

## **SCHUTZ VOR AUGENVERLETZUNG**

• Dieses Gerät entspricht gemäß EN 62471 Risikogruppe 2. Es erzeugt möglicherweise schädliche optische Strahlung. Unten sind die Risikogruppen und sicheren Betrachtungsabstände nach EN 62471 angegeben.

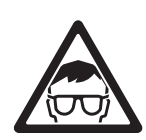

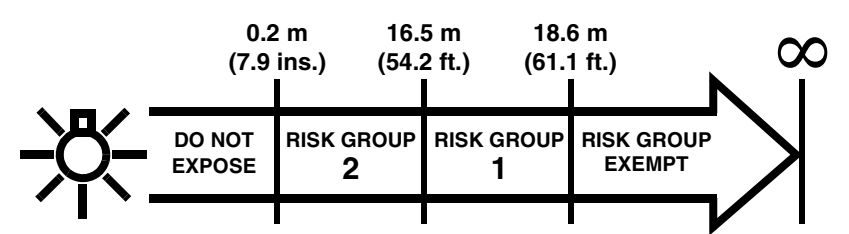

- Blicken Sie nicht in die Lichtaustrittsöffnung des Geräts.
- Beleuchten Sie Personen nicht aus einer Entfernung unter 0,2 m.
- Blicken Sie nicht mit sammelnden optischen Instrumenten in die LEDs.
- Stellen Sie sicher, das keine Personen in die LEDs blicken können, wenn die LEDs plötzlich aufleuchten könnten. Dies kann beim Einschalten des Geräts, beim Empfang eines DMX-Signals oder beim Öffnen bestimmter Gerätemenü-Punkte passieren.

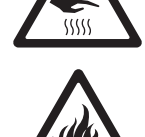

• Um das Risiko von Augenschäden zu minimieren, trennen Sie das Gerät immer allpolig von der Stromquelle, wenn Sie es nicht verwenden. Die Umgebungshelligkeit soll bei Arbeiten an oder in der Nähe des Geräts hoch sein, um den Pupillendurchmesser des Auges zu verringern.

## **SCHUTZ VOR VERLETZUNG**

- Befestigen Sie das Gerät während des Betriebes sicher an einer Oberfläche oder tragenden Struktur. Das Gerät darf während des Betriebes nicht bewegt werden.
- Heben oder tragen Sie das Gerät nicht allein.
- Verwenden Sie zwei gleichmäßig am Gerät montierte Omega-Adapter mit Klemmen, um das Gerät an einer Struktur zu montieren. Das Gerät darf nicht mit einer Klemme montiert werden.
- Wenn Sie das Gerät nicht mit dem Bügel senkrecht nach unten weisend montieren, müssen Sie zwei Halfcoupler zur Befestigung verwenden. Verwenden Sie keine G-Klemmen, Quicktrigger-Klemmen oder andere Klemmentypen, die nicht vollständig um die tragende Struktur greifen.
- Beachten Sie bei hängender Montage: Die tragende Struktur muss mindestens für das 10fache Gewicht aller montierten Geräte und Komponenten ausgelegt sein. Beachten Sie alle örtlich vorgeschriebenen Sicherheitsfaktoren. Die Anschlagmittel müssen für die Anwendung geeignet und in tadellosem Zustand sein.
- Sichern Sie das Gerät mit einer zweiten, unabhängigen Sicherung wie einem Sicherungsseil, wenn das Gerät in Umgebungen installiert wird, in denen der Absturz Verletzungen oder Schäden verursachen können. Montieren Sie das Sicherungsseil nur, wie in dieser Anleitung beschrieben. Die Sicherung muss EN 60598-2-17, Abschnitt 17.6.6 oder BGV C1 / DGUV 17entsprechen und muss für das 6fache statische Gewicht (oder mehr, wenn örtliche Vorschriften dies verlangen) des Geräts ausgelegt sein.
- Halten Sie das Sicherungsseil so kurz wie möglich.
- Wenn der Ankerpunkt für das Sicherungsseil am Gerät verformt ist, dürfen Sie das Gerät nicht aufhängen. Lassen Sie den Ankerpunkt vom Martin®-Service oder qualifizierten Martin®-Servicepartner ersetzen.
- Prüfen Sie die korrekte Befestigung aller Abdeckungen und der Anschlagmittel.
- Sperren Sie den Bereich unterhalb des Gerätes und arbeiten Sie von einer stabilen Plattform aus, wenn Sie das Gerät installieren, Wartungsarbeiten ausführen oder bewegen.
- Der Kopf darf während des Betriebes nicht mit Gegenständen oder anderen Geräten kollidieren.

# Einführung

Vielen Dank für Ihre Wahl des Martin® MAC Encore™ Performance™. Der Moving-Head Scheinwerfer verfügt über folgende Eigenschaften:

- CLD (kalt weiß) oder WRM (warm weiß) Lichtquelle
- Starke, weiße LED Lichtquelle
- CMY Farbmischung mit vollständigem Farbspektrum und Einstellung der Farbtemperatur
- Farbrad
- Goborad mit drehbaren Gobos
- Gobo-Animationseffekt
- Diffusor
- Irisblende
- Zoom- und Fokusobjektiv
- Drehbare Blendenschieber
- Vorprogrammierte, synchronisierbare Effekte (Kombination verschiedener Effekt-Presets) und Animationseffekte
- Elektronischer Vollbereichsdimmer mit vier Dimmerkurven
- Elektronischer Shutter-Effekt mit variabler Geschwindigkeit und zufälliger Blitzfrequenz
- Beleuchtetes, graphisches Gerätemenü mit Batterie (ermöglicht das Einrichten ohne Netzspannung).
- Automatisch anpassendes Schaltnetzteil

Die neueste Firmware, Dokumentation und weitere Informationen über dieses und alle anderen Produkte von Martin® finden Sie auf der Martin® Website http://www.martin.com.

Bemerkungen zu dieser Anleitung senden Sie bitte per Email an service@martin.dk oder per Post an:

Technical Documentation, Martin® Professional, Olof Palmes Allé 18, DK-8200 Aarhus N, Denmark.

## **Lieferumfang**

Der MAC Encore™ Performance wird in einem Transportkarton für den optimalen Schutz während des Transports geliefert. Für den Schutz des Geräts im Transportkarton stehen zwei Optionen zur Verfügung:

- Kunststoffschaum für die einmalige Verwendung, oder
- ein SIP (Superior Impact Protection) Einsatz für die Verwendung im Martin® MAC Encore™ Performance Doppel-Flightcase oder selbst konstruiertem Flightcase.

Dieses Dokument wird mit dem Gerät geliefert. Die MAC Encore™ Performance Bedienungsanleitung mit allen Details zur Einrichtung, Steuerung und Überwachung des Geräts finden Sie zum Download auf der MAC Encore™ Performance Download- & Support-Site auf der Martin® Website www.martin.com. Wenn Sie Schwierigkeiten haben, das Dokument auf der Martin® Website zu finden, wenden Sie sich bitte an Ihren Martin®-Händler.

## <span id="page-7-0"></span>**Tiltsperre**

Lösen Sie die Tiltsperre, bevor Sie das Gerät einschalten. Siehe Bild 1. Die Tiltsperre wird durch Verschieben des Hebels am Bügel gelöst. Vor dem Verriegeln der Tiltsperre muss das Gerät ausgeschaltet werden. Verschieben Sie den Hebel und kippen Sie dabei den Kopf des Scheinwerfers etwas vor und zurück, bis die Tiltsperre einrastet.

## **Verpacken**

*Wichtig! Lassen Sie das Gerät abkühlen und lösen Sie vor dem Verpacken im Flightcase die Tiltsperre.*

Für den MAC Encore™ ist von Martin® ein stabiles

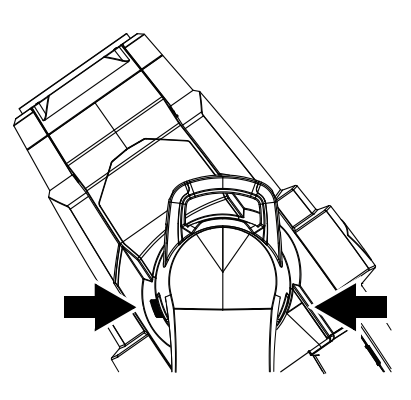

**Bild 1: Tiltsperre**

Flightcase erhältlich (siehe Bild 2). Das Flightcase nimmt zwei SIP (Superior Impact Protection) Einsätze auf. Der SIP-Einsatz wird mit dem Gerät geliefert, wenn Sie diese Option bei der Bestellung wählen. Das schockabsorbierende Material des SIP-Einsatzes kann den Kopf nur bei gelöster Tiltsperre optimal schützen. Beschädigungen, die durch den Transport des Gerätes bei eingelegter Tiltsperre im Flightcase entstehen, sind von der Gewährleistung ausgeschlossen.

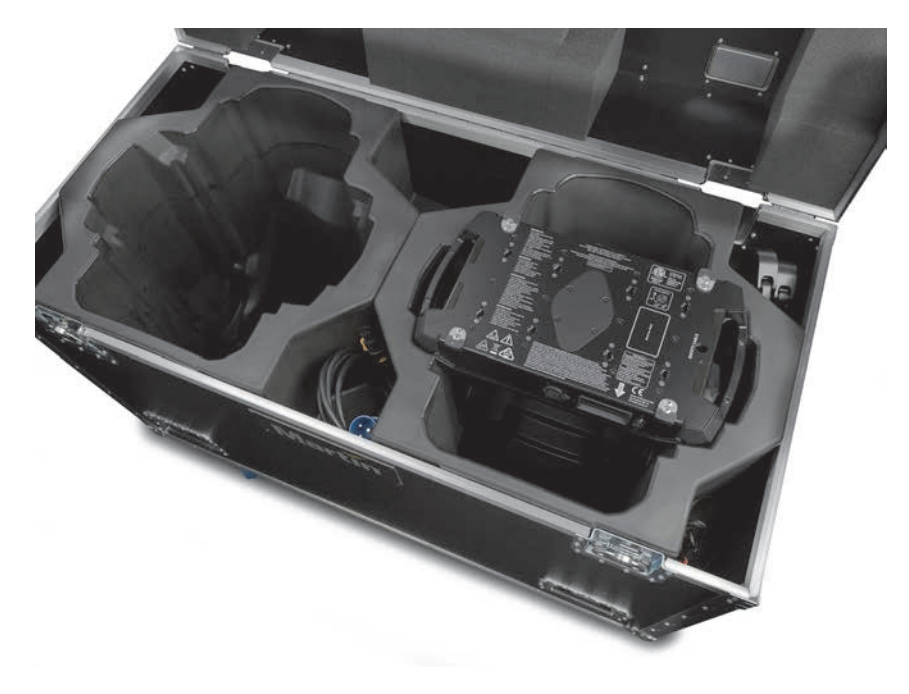

**Bild 2: Martin® Flightcase für den MAC Encore**

# Montage

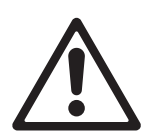

*Warnung! Der Pan-Motor des MAC Encore™ Performance verfügt über ein hohes Drehmoment. Die Basis kann sich bewegen, wenn das Gerät ungesichert auf einer Oberfläche steht und der Kopf schnell bewegt wird. Schalten Sie den MAC Encore™ Performance erst ein, wenn die Basis gegen Verdrehen gesichert wurde.*

*Warnung! Verwenden Sie immer zwei Klemmen zur Montage des Geräts. Verriegeln Sie die Schnellverbinder der Klemmen. Die Schnellverschlüsse sind erst verriegelt, wenn sie 90° im Uhrzeigersinn gedreht wurden.*

*Warnung! Wenn das Gerät gehängt wird, muss es mit einer zweiten, unabhängigen Sicherung gegen Absturz gesichert werden. Das Sicherungsseil darf nur am Ankerpunkt für das Sicherungsseil an der Basis des Geräts befestigt werden. Das Sicherungsseil darf nicht an den Griffen der Basis oder des Bügels befestigt werden.*

*Warnung! Wenn das Gerät nicht mit dem Bügel senkrecht nach unten zeigend befestigt wird, müssen Sie zwei Halfcoupler zur Befestigung verwenden. Verwenden Sie keine Klemmen, die nicht vollständig die tragende Struktur umschließen.*

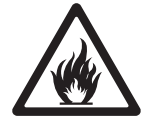

*Warnung! Bei Verwendung des Geräts im Freien müssen Sie sicherstellen, dass Sonnenlicht oder eine andere starke Lichtquelle nicht, auch nicht für einige Sekunden, in die Frontlinse scheinen kann (siehe Bild 3). Die Frontlinse des MAC Encore™ Performance fokussiert die Lichtstrahlen. Dadurch können Komponenten im Inneren des Geräts beschädigt werden. Es besteht Brandgefahr.*

*Wichtig! Andere Scheinwerfer dürfen das Display des MAC Encore™ Performance nicht anleuchten. Intensiver Lichteinfall kann das Display beschädigen.*

Siehe Bild 3. Die Linsen können das Sonnenlicht (oder anderes, starkes Licht) fokussieren und das Gerät beschädigen oder einen Brand auslösen. Schützen Sie die Frontlinse bei Bedarf entsprechend.

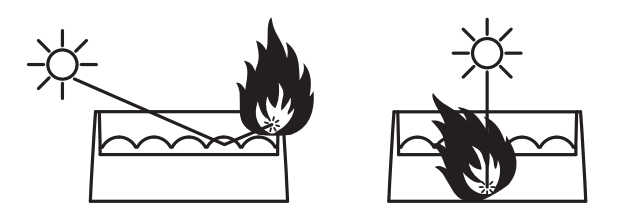

**Bild 3: Schaden, durch Sonnenlicht verursacht**

Der MAC Encore™ Performance kann auf stehend auf einer ebenen Oberfläche oder in beliebiger Orientierung gehängt werden. Verwenden Sie Halfcoupler (siehe Bild 4) oder andere Klemmen, die geschlossen um die tragende Struktur greifen und für das Gewicht des Gerätes ausgelegt sind, wenn der Bügel nicht senkrecht nach unten zeigt.

Die Aufnahmen für die Befestigung der Klemmen in der Basis ermöglichen die Befestigung der Klemmen wie in Bild 4 gezeigt.

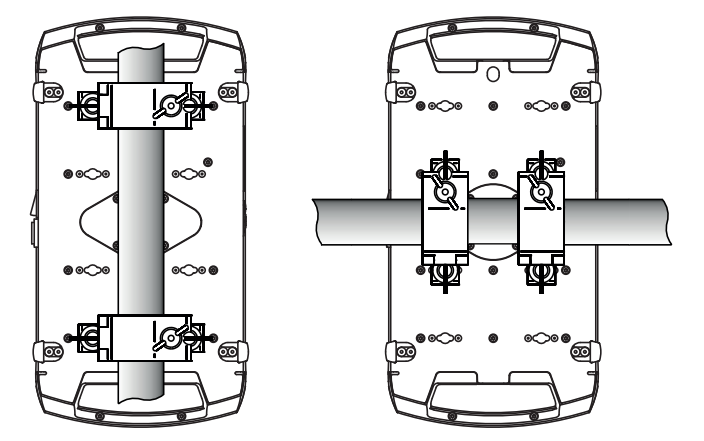

**Bild 4: Klemmenpositionen**

## **Montage an einer Truss**

- 1. Vergewissern Sie sich, dass die Befestigungsklemmen unbeschädigt und für das 10-fache Gewicht (oder wie örtlich vorgeschrieben) des Geräts zugelassen sind. Vergewissern Sie sich, dass die tragende Struktur mindestens für das Gewicht aller montierten Geräte, Kabel, Hilfsmittel etc. zugelassen ist und den örtlichen Vorschriften entspricht.
- 2. Verschrauben Sie die Befestigungsklemmen und den Omega-Adapter mit einer M12-Schraube (Festigkeit 8.8 oder besser) und einer selbstsichernden Mutter.

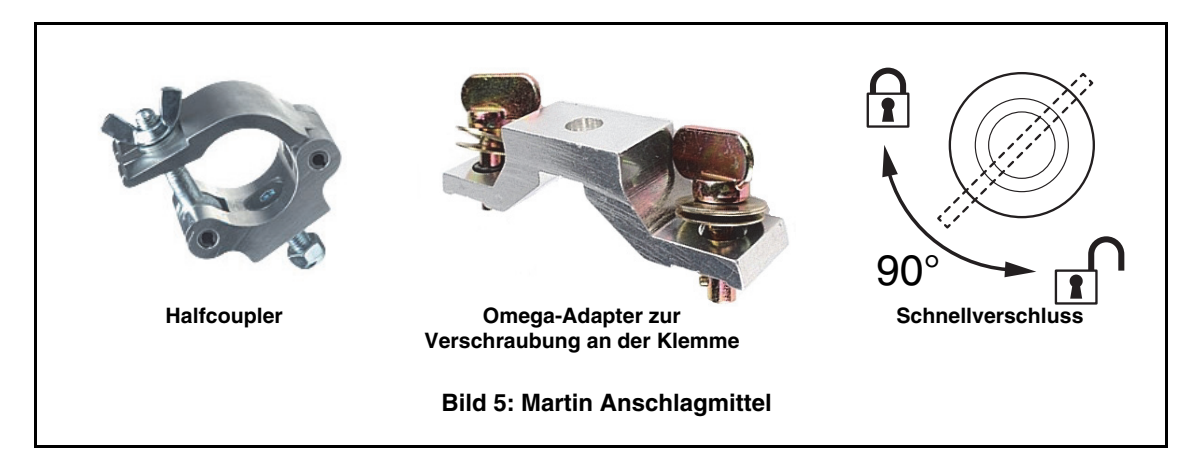

- 3. Siehe Bild 4 auf Seite 9. Setzen Sie die Klemme auf zwei passende Montagepunkte in der Basis des Geräts (siehe Bild 4). Führen Sie die Schnellverschlüsse ein und verriegeln Sie die Verschlüsse durch eine 90°-Drehung im Uhrzeigersinn. Installieren Sie die zweite Klemme.
- 4. Sperren Sie den Bereich unterhalb des Arbeitsbereichs ab. Siehe Bild 6. Befestigen Sie das Gerät von einer stabilen Plattform aus so, dass der Pfeil **FRONT** an der Basis zur zu beleuchtenden Fläche hin zeigt. Ziehen Sie die Klemmen fest.
- 5. Siehe Bild 7. Montieren Sie ein zugelassenes Sicherungsseil, das für das Gewicht des Geräts ausgelegt ist. Führen Sie das Sicherungsseil durch den

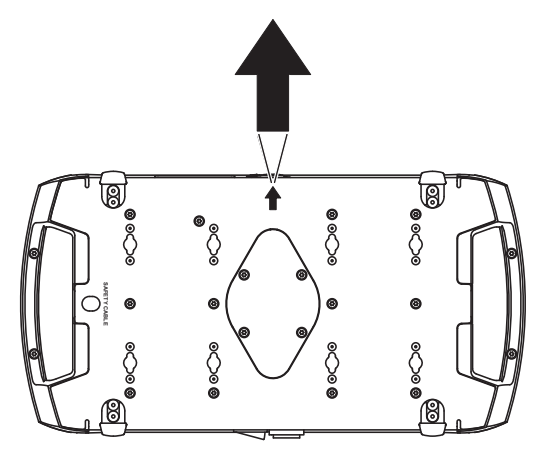

**Bild 6: Markierung der Vorderseite** 

Ankerpunkt an der Basis des Geräts (Pfeil) und durch einen sicheren, zweiten Ankerpunkt. Das Gerät muss zuverlässig gehalten werden, wenn die primären Anschlag mittel versagen. Halten Sie das Sicherungsseil so kurz wie möglich.

- 6. Lösen Sie die Tiltsperre. Beachten Sie, das der Abstand zu brennbarem Material mindestens 0,2 m, zur beleuchteten Fläche mindestens 2,0 m betragen muss und sich kein leicht entzündliches Material in der Nähe befindet.
- 7. Der Kopf und Bügel müssen sich frei bewegen können und dürfen nicht mit benachbarten Geräten kollidieren. Der Pan- und Tiltbereich des MAC Encore™ Performance kann begrenzt werden, wenn das Gerät mit geringem Abstand zu anderen Objekten montiert werden muss. In der Bedienungsanleitung finden Sie weitere Informationen.

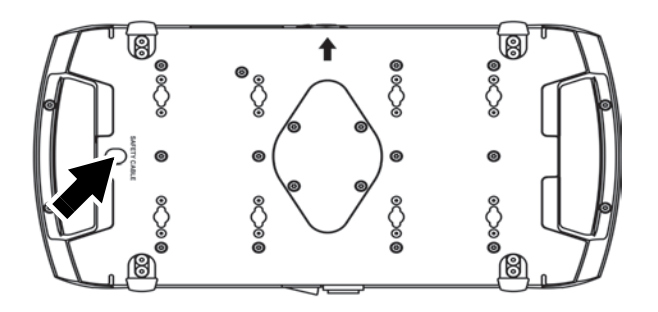

**Bild 7: Ankerpunkt des Sicherungsseils**

8. Das Display des MAC Encore™ Performance darf nicht von anderen Scheinwerfern angeleuchtet werden.Intensives Licht kann das Display des Geräts beschädigen.

# **Stromquelle**

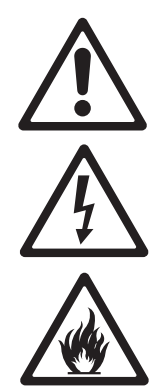

*Warnung! Lesen Sie die ["Sicherheitshinweise" auf Seite 4](#page-3-0), bevor Sie das Gerät mit der Stromquelle verbinden.*

*Zum Schutz vor elektrischem Schlag muss das Gerät elektrisch geerdet werden. Die Stromquelle muss mit einer Sicherung und einem Fehlerstrom-Schutzschalter (RCD) vor Überlast geschützt sein.*

## **Netzanschluss**

*Wichtig!Verbinden Sie den MAC Encore™ Performance direkt mit der Stromquelle. Der Anschluss an ein Dimmersystem führt zur Beschädigung des Geräts.*

Der MAC Encore™ Performance ist mit einem Schaltnetzteil ausgestattet, das sich automatisch an Netzspannungen von 120-240 V (nominal), 50/60 Hz, anpasst. Schließen Sie das Gerät nicht an eine Stromquelle an, deren Spannung und / oder Frequenz außerhalb der Spezifikation liegt.

Der MAC Encore™ Performance wird über ein Netzkabel mit Neutrik PowerCon TRUE1 NAC3FX-W Kabelbuchse mit der Stromquelle verbunden. Das Kabel muss die Anforderungen im Sicherheitshinweis "Schutz vor elektrischem Schlag" auf Seite 4 erfüllen.

## **Anschluss an die Stromquelle**

Das Netzkabel kann in einer Festinstallation fest mit der Stromquelle verbunden werden. In diesem Fall muss die Stromversorgung in der Nähe des Gerätes unterbrochen werden können. Alternativ kann das Netzkabel mit einem passenden Netzstecker ausgerüstet werden.

Wenn Sie das Netzkabel mit einem passenden Netzstecker versehen, dürfen Sie nur Schutzkontaktstecker mit mindestens 10 A, 250 V Belastbarkeit (wie EN 60309-2 CEE 2P+E 16A/250VAC), verwenden. Befolgen Sie die Montageanweisung des Steckerherstellers. Tabelle 1 zeigt gebräuchliche Adermarkierungen. Wenden Sie sich im Zweifelsfall an einen qualifizierten Elektriker.

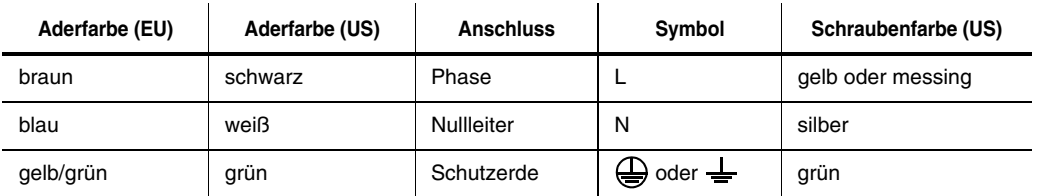

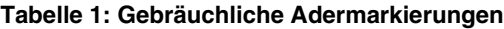

## **Einschalten des Geräts**

Einschalten des MAC Encore™ Performance

- 1. Die Tiltsperre muss gelöst sein. Die Basis darf sich nicht bewegen können. Personen dürfen nicht aus geringer Entfernung angeleuchtet werden können.
- 2. Siehe Bild 8. Führen Sie die TRUE1 Kabelbuchse in den Netzeingang und verriegeln Sie die Buchse durch Drehen im Uhrzeigersinn.

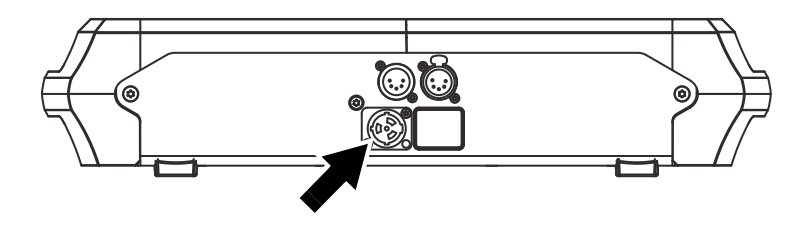

**Bild 8: Netzeingang**

# DMX Datenverbindung

Der MAC Encore™ Performance ist mit 5-poligen DMX-Verbindern für DMX- und RDM-Signale ausgestattet (siehe Bild 8 auf Seite 11). Die Pinbelegung ist wie folgt:

- Pin 1: Schirm
- Pin 2: Data 1 cold (-)
- Pin 3: Data 1 hot  $(+)$

Die Pins 4 und 5 werden von diesem Gerät nicht verwendet. Die Pins sind vom Ein- zum Ausgang verbunden und können für zusätzliche Steuersignale für andere Geräte verwendet werden.

## **Tipps zum Aufbau einer zuverlässigen Datenverbindung**

- Verwenden Sie abgeschirmte twisted-pair-Kabel, die der Norm RS-485 entsprechen. Normale Mikrofonkabel können die Daten über längere Strecken nicht zuverlässig übertragen. 24 AWG-Leitungen können für Entfernungen bis zu 300 m verwendet werden. Für größere Distanzen müssen dickere Leitungen und / oder Aufholverstärker eingesetzt werden.
- Um eine Datenkette aufzuteilen, müssen Sie Splitter / Verstärker verwenden. Martin® bietet passende Splitter / Verstärker als Zubehör an (siehe Abschnitt ["Zubehör" auf Seite 27](#page-26-0)).
- Überlasten Sie die Datenleitung nicht. An eine Datenkette dürfen maximal 32 Geräte angeschlossen werden.
- Stecken Sie auf den Datenausgang des letzten Geräts der Datenlinie einen DMX Abschluss-Stecker.

## **Anschluss der Datenleitung**

- 1. Verbinden Sie den Datenausgang der Steuerung mit dem Dateneingang (XLR-Stecker) des MAC Encore™ Performance.
- 2. Verbinden Sie den Datenausgang (XLR-Buchse) des MAC Encore™ Performance mit dem Dateneingang des nächsten Geräts.
- 3. Schließen Sie die Datenkette durch Montage eines Abschlusssteckers am Datenausgang des letzten Geräts in der Datenkette ab. Der Abschlussstecker ist ein XLR-Stecker mit einem 120 Ohm / 0,25W-Widerstand zwischen den Pins 2 und 3. Bei Verwendung eines Splitters muss jeder Zweig der Datenkette abgeschlossen werden.

# <span id="page-12-0"></span>Wartung und Reparatur

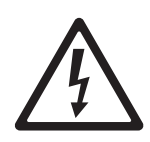

 $\overline{mn}$ 

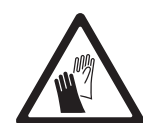

*Warnung! Lesen Sie die ["Sicherheitshinweise" auf Seite 4,](#page-3-0) bevor Sie den MAC Encore™ Performance warten.*

*Warnung! Trennen Sie das Geräte allpolig von der Stromquelle und lassen Sie es mindestens 30 Minuten abkühlen, bevor Sie mit der Wartung beginnen. Blicken Sie nicht in den Lichtstrahl. Das Gerät kann sich beim Einschalten plötzlich bewegen und aufleuchten.*

*Warnung! Der MAC Encore™ Performance™ enthält Komponenten, die zugänglich sind und während des Betriebs hohe Spannung führen. Diese Komponenten können bis zu 30 Minuten nach dem Ausschalten des Geräts unter hoher Spannung stehen. Das Gerät darf nur durch von Martin® autorisierten Service-Technikern mit Zugriff auf die Martin® Service-Dokumente für den MAC Encore™ Performance geöffnet werden. Der Anwender darf das Gerät äußerlich reinigen. Die Sicherheits- und Arbeitshinweise sind zu beachten. Überlassen Sie alle Arbeiten, die nicht in diesem Dokument oder der Bedienungsanleitung beschrieben werden, einem qualifizierten Service-Techniker.*

*Wichtig! Starke Staub-, Nebelfluid- und Schmutzablagerungen vermindern die Leistung, verursachen Überhitzung und können das Gerät beschädigen. Derartige Schäden sind von der Gewährleistung ausgeschlossen.*

Der MAC Encore™ Performance muss regelmäßig gereinigt werden, um die optimale Leistung und Kühlung zu erreichen. Der Anwender kann die Firmware über den DMX Dateneingang oder den USB-Anschluss aktualisieren. Alle anderen Arbeiten am MAC Encore™ Performance müssen von Martin®, zugelassenen Service-Technikern oder qualifiziertem Personal unter Verwendung der offiziellen Martin $^\circledR$ Service-Dokumentation für den MAC Encore™ Performance ausgeführt werden.

Die Installation, Reparatur- und Wartungsarbeiten können weltweit durch die Martin® Professional Service-Organisation und ihren autorisierten Vertretern vor Ort ausgeführt werden. Dadurch stellen Sie sicher, immer die optimale und umfassende Wartung Ihrer Geräte während der gesamten Lebensdauer zu bekommen. Wenden Sie sich für mehr Informationen an Ihren Martin®-Händler.

Es ist einer der Grundsätze von Martin®, stets Komponenten und Beschichtungen höchster Qualität einzusetzen, um die maximale Leistung und hohe Lebensdauer der Komponenten zu erreichen. Optische Komponenten in Scheinwerfern unterliegen jedoch im Laufe ihres Lebens Verschleiß und Verbrauch. Dadurch können sich z.B. die Farben der Farbmischung oder die Helligkeit im Verlaufe vieler tausend Betriebsstunden verändern. Die Lebensdauer der Komponenten hängt stark von den Betriebsbedingungen, der Wartung und der Umgebung, in der das Gerät verwendet wird, ab. Deswegen ist es unmöglich, exakte Lebensdauern für die Komponenten zu definieren. Sie müssen optische Komponenten eventuell ersetzen lassen, wenn sie ihre Charakteristik durch Verschleiß und Verbrauch verändert haben und Sie Wert auf sehr präzise optische Parameter legen.

## **Tiltsperre**

Der Kopf kann für Wartungsarbeiten verriegelt werden (siehe Bild 1 auf Seite 8). Verschieben Sie den Hebel, um den Kopf zu ver- und entriegeln.

*Wichtig! Lösen Sie die Tiltsperre, bevor Sie das Gerät einschalten oder im Flightcase verpacken.*

## <span id="page-12-1"></span>**Zugriff auf den Kopf**

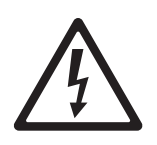

*Warnung! Trennen Sie das Gerät allpolig von der Stromquelle und lassen Sie es 30 Minuten abkühlen, bevor Sie den Kopf öffnen.*

Öffnen des Kopfes:

- 1. Trennen Sie das Gerät von der Stromquelle, lassen Sie es mindestens 30 Minuten abkühlen und verriegeln Sie die Tiltsperre.
- 2. Siehe Bild 9. Lösen Sie beide Schnellverschlüsse **A** (Torx 25). Heben Sie die Abdeckung an der Vorderseite etwas an und ziehen Sie die Abdeckung etwas nach vorne, bis sich die Abdeckung vom Kopf löst.

3. Sie können die Kopfabdeckung am Sicherungsseil hängen lassen, für einfaches Arbeiten drücken Sie die Halterung des Sicherungsseils **B** ein und schieben den Halter, bis Sie ihn entfernen können. Legen Sie die Kopfabdeckung zur Seite.

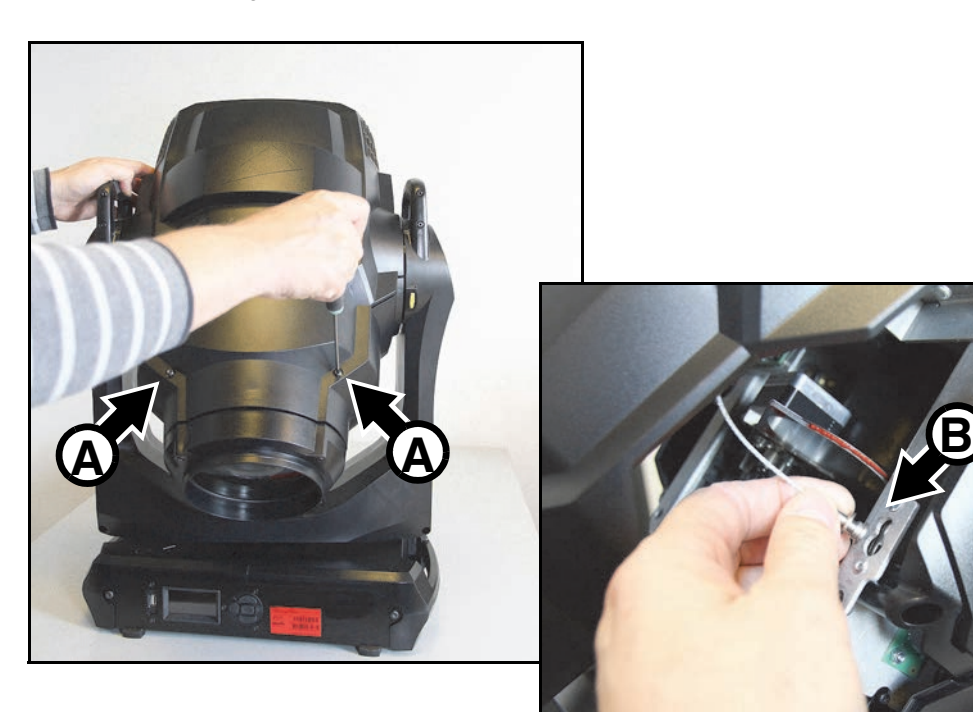

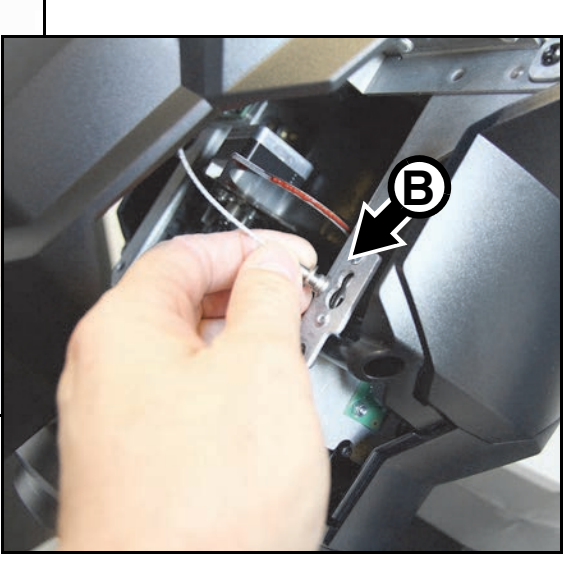

**Bild 9: Zugriff auf den Kopf**

4. Für den einfachen Zugriff auf die Komponenten des Kopfes kippen die Frontlinse leicht nach unten (siehe Bild 9). Verriegeln Sie in dieser Position die Tiltsperre.

Montage der Kopfabdeckung:

- 1. Siehe Bild 9. Drücken Sie den Halter **B** des Sicherungsseils der Kopfabdeckung in das Montageloch und schieben Sie den Halter nach außen, bis er einrastet.
- 2. Schieben Sie die Kopfabdeckung in ihren Halter am Lampenhaus, legen Sie die Abdeckung am Kopf an und ziehen Sie beide Torx25 Halteschrauben fest. Prüfen Sie den sicheren Sitz der Kopfabdeckung.
- 3. Lösen Sie die Tiltsperre, bevor Sie den MAC Encore™ Performance einschalten oder im Flightcase verpacken.

## <span id="page-14-0"></span>**Zugriff auf das Multimodul**

Das Multimodul enthält das Goborad, das Farb- und Animationsrad und die CMY Farbmischung. Der Zugriff auf diese Komponenten ist am einfachsten, wenn Sie das Modul aus dem Kopf entfernen.

Entfernen des Multimoduls:

- 1. Entfernen Sie die Kopfabdeckung, kippen Sie den Kopf mit der Frontlinse nach unten in eine arbeitsgerechte Position und verriegeln Sie die Tiltsperre (siehe ["Zugriff auf den Kopf" auf Seite 13](#page-12-1)).
- 2. Siehe Bild 10. Lösen Sie die Kabelbäume des Multimoduls an der Stelle **A** im Zoom- /Fokus-Modul.

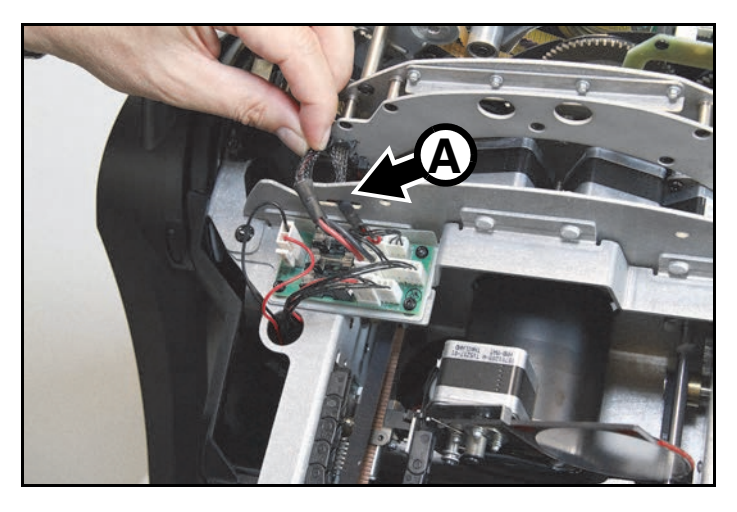

**Bild 10: Kabelbaum des Multimoduls**

3. Siehe Bild 11. Lösen Sie beide Steckverbinder **B** und **C** (Strom- und Datenversorgung) auf der Verteilerplatine **D**.

> Stecken Sie beim Zusammenbau die Stecker **B** und **C** immer paarweise in zwei nebeneinander liegende Buchsen. Es spielt keine Rolle, in welches Buchsenpaar Sie ein Steckerpaar stecken, das Gerät erkennt automatisch, welche Stecker sich in den Buchsen befinden.

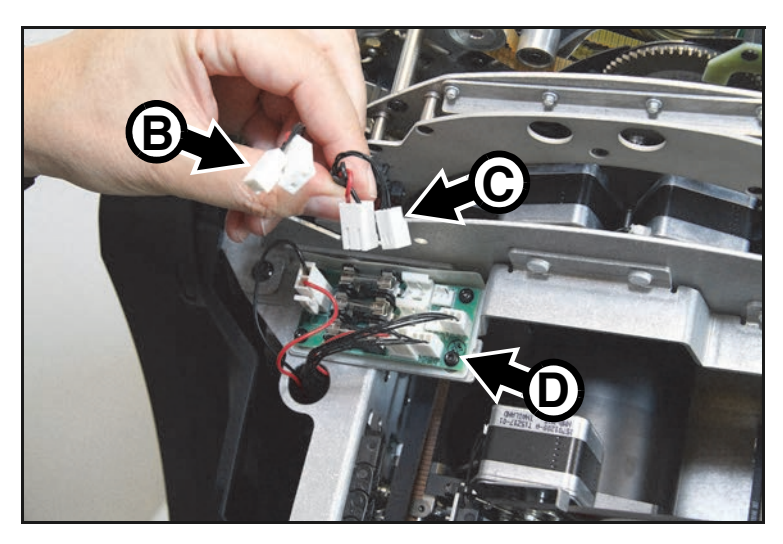

**Bild 11: Lösen der Steckverbinder des Multimoduls**

4. Siehe Bild 12. Lösen Sie die vier Torx20-Schrauben **D** (Pfeil) und heben Sie das Multimodul aus dem Kopf. Legen Sie das Multimodul wie in Bild 12 gezeigt, auf der Arbeitsfläche ab.

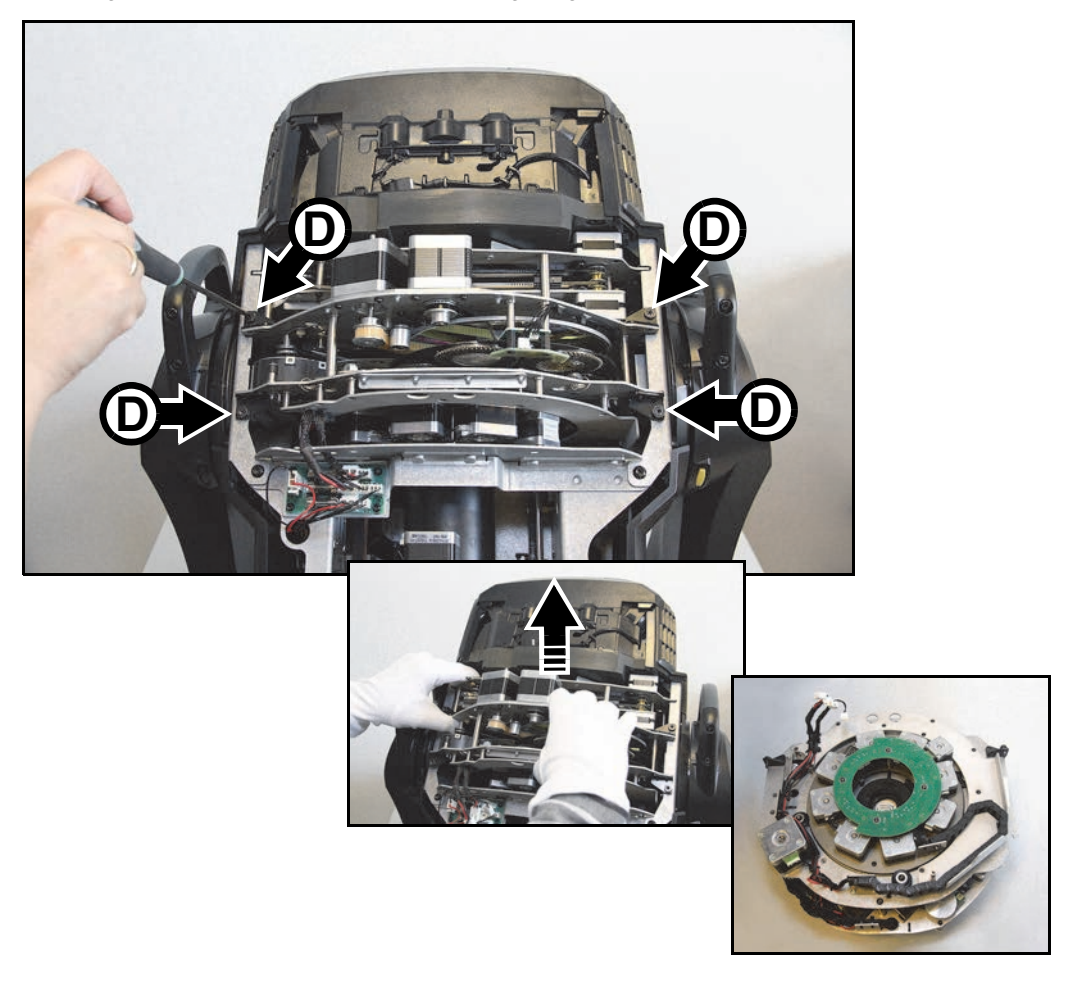

**Bild 12: Entfernen des Multimoduls**

5. Montieren Sie das Multimodul in umgekehrter Reihenfolge. Achten Sie darauf, während der Montage keine Leitungen einzuklemmen.

Zerlegen Sie das Multimodul nicht ohne Service-Dokumentation oder Hilfe des Martin®-Services.

## **Reinigung**

Regelmäßige Reinigung ist entscheidend für Leistung und Lebensdauer des Geräts. Staub, Schmutz, Rauchpartikel und Nebelfluid-Ablagerungen vermindern die Kühlung und Helligkeit des Geräts.

Die Reinigungsintervalle hängen stark von den Betriebsbedingungen ab. Deswegen können für den MAC Encore™ Performance keine exakten Reinigungsintervalle angegeben werden. Die Lüfter saugen Staub und Nebelpartikel an, in extremen Fällen kann es schon nach wenigen Betriebsstunden notwendig sein, das Gerät zu reinigen. Die Einsatzbedingungen sind maßgebend für die Reinigungsintervalle. Berücksichtigen Sie besonders folgende Faktoren:

- Einsatz von Nebelmaschinen
- Hohe Luftgeschwindigkeiten (z.B. neben Ansaugöffnungen von Klimaanlagen)
- Zigarettenrauch
- Staubige Luft (Bühneneffekte, staubige Hallen, Staubbelastung bei Open-Air-Veranstaltungen usw.)

Wenn einer oder mehr Faktoren auftreten, sollten Sie das Gerät nach den ersten Betriebsstunden überprüfen. Wiederholen Sie die Prüfung in kurzen Abständen, bis Sie das richtige Reinigungsintervall ermittelt haben. Fragen Sie im Zweifelsfall Ihren Martin® Händler nach geeigneten Reinigungsintervallen.

Arbeiten Sie in sauberer, gut beleuchteter Umgebung. Üben Sie keinen hohen Druck aus. Verwenden Sie keine abrasiven Reinigungsmittel. Verwenden Sie keine Lösungsmittel. Reinigen Sie optische Komponenten besonders vorsichtig, da sie empfindlich sind und leicht verkratzt werden können.

Reinigen des Geräts:

- 1. Trennen Sie das Gerät allpolig von der Stromquelle und lassen Sie es mindestens 30 Minuten abkühlen.
- 2. Entfernen Sie losen Staub und Schmutz durch Saugen oder Ausblasen mit Druckluft vom Gehäuse und den Lüftungsöffnungen an der Rückseite und den Seiten des Kopfes und der Basis.
- 3. Reinigen Sie die Frontlinse des Kopfes. Entfernen Sie Nebel- und andere Ablagerungen mit Wattestäbchen oder einem weichen, fusselfreien Tuch, das mit Isopropyl-Alkohol befeuchtet wurde. Sie können auch handelsüblichen Glasreiniger verwenden, aber die Rückstände müssen mit destilliertem Wasser entfernt werden. Trocknen Sie die Komponenten mit einem weichen, fusselfreien Tuch oder Druckluft mit geringem Druck. Entfernen Sie fest sitzende Partikel tupfend mit einem in Glasreiniger oder destilliertem Wasser getränkten Wattestäbchen oder weichem Tuch. Reiben Sie nicht über die Oberflächen. Entfernen Sie Schmutzpartikel durch tupfen.
- 4. Das Gerät muss vollständig trocken sein, bevor Sie es einschalten.

## **Schmierung**

Der MAC Encore™ Performance muss unter normalen Betriebsbedingungen nicht geschmiert werden. Die sich bewegenden Komponenten können geprüft und bei Bedarf durch Ihren Martin® Service-Partner mit teflonhaltigem Schmiermittel versehen werden.

## **Ersetzen optischer Komponenten**

Die optischen Komponenten weisen empfindliche Beschichtungen auf und werden sehr hohen Temperaturen ausgesetzt. Verwenden Sie nur Original Martin® Ersatzteile. Behandeln und lagern Sie die optischen Komponenten sehr sorgfältig. Tragen Sie saubere Baumwollhandschuhe und verschmutzen Sie die Komponenten auf keinen Fall, um Hitzeschäden zu vermeiden.

## **Gobos: Allgemeine Hinweise**

Der MAC Encore™ Performance verwendet spezielle Borosilikat-3.3-Gobos mit verstärkter, matter Aluminiumbeschichtung. Sie müssen sorgfältig behandelt und gelagert werden. In der Bedienungsanleitung des MAC Encore™ Performance (verfügbar zum Download unter www.martin.com) finden Sie die Bezeichnungen, Motive und Artikelnummern der ab Werk montierten Gobos.

Die Verwendung von Metallgobos im MAC Encore™ Performance wird nicht empfohlen.

Verwenden Sie keine Gobos mit dunkler Beschichtung auf einer oder beiden Seiten, da diese Gobos überhitzen und brechen.

## *Gobo-Orientierung*

Die in Bild 13 angegebenen Orientierungen sind in den meisten Fällen zutreffend. Wenden Sie sich an Ihren Martin®-Händler oder den Gobohersteller, wenn Sie Zweifel bezüglich der korrekten Orientierung eines bestimmten Gobotyps haben.

## Beschichtete Glasgobos

Die aluminiumbeschichteten Borosilikat-Gobos des MAC Encore™ Performance werden ab Werk mit der stärker reflektierenden Seite zur Lichtquelle zeigend montiert. Ersatzgobos müssen ebenfalls mit der stärker reflektierenden Seite zur Lichtquelle weisend montiert werden, um Hitzeschäden zu vermeiden.

### **Stärker reflektierende Seite zur Lichtquelle weisend**

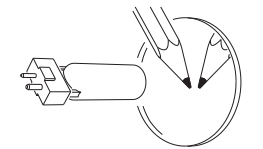

Um Hitzeschäden am Gobo zu vermeiden, weist die stärker reflektierende Seite zur Lichtquelle.

**Schwächer reflektierende Seite zur Frontlinse weisend**

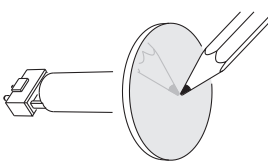

Die schwächer reflektierende Seite nimmt weniger Wärme auf, wenn sie zur Frontlinse weist.

## Strukturierte Glasgobos

### **Strukturierte Seite zur Lichtquelle Glatte Seite zur Frontlinse**

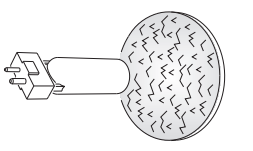

Strukturierte Glasgobos sitzen besser in den Gobohaltern des MAC Encore™ Performance, wenn die strukturierte Seite zur Lichtquelle weist. Wenden Sie sich an Ihren Martin-Händler oder den Gobohersteller, wenn Zweifel bezüglich der korrekten Orientierung bestehen.

## Motiv- / Textgobos

**Richtige Seite zur Lichtquelle weisend**

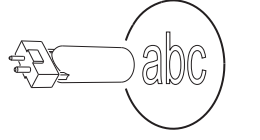

 **Spiegelverkehrte Seite zur Frontlinse weisend**

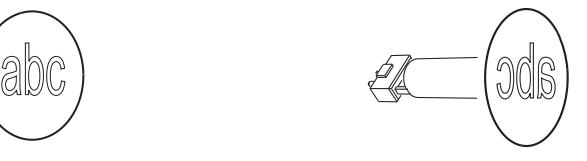

### **Bild 13. Gobo-Orientierung**

### *Handhabung und Lagerung der Gobos*

- 1. Lagern Sie die Gobos in staubfreier Umgebung bei ca. 50% Luftfeuchtigkeit.
- 2. Tragen Sie saubere Handschuhe, wenn Sie Gobos handhaben.
- 3. Legen Sie Gobos nicht direkt aufeinander. Beim Bewegen kann die Beschichtung verkratzt werden.
- 4. Reinigen Sie die beschichtete Seite des Gobos nur mit staub- und ölfreier Druckluft.
- 5. Reinigen Sie die unbeschichtete Seite des Gobos mit Linsenreiniger und optischen Reinigungstüchern. Tupfen Sie Verschmutzungen ab. Vermeiden Sie reibende Bewegungen.
- 6. Vermeiden Sie Kratzer auf beiden Seiten des Gobos.
- 7. Legen Sie das Gobo nicht auf der beschichteten Seite ab.
- 8. Die matte, beschichtete Seite des Gobos muss in eingebauten Zustand zur Frontlinse zeigen.

## **Austauschen eines Gobos**

*Wichtig! Das Gobo kann aus der Fassung fallen, wenn die Haltefeder verkehrt eingesetzt wird.*

*Schmieren Sie das Gobolager nicht: Das Schmiermittel kann zu Schrittverlusten führen.*

*Die richtige Gobo-Orientierung ist sehr wichtig. Befolgen Sie die Richtlinien (Bild 13) beim Einsetzen eines Gobos.*

Der MAC Encore™ Performance verfügt über ein Goborad mit dreh- und austauschbaren Textur- und Effektgobos.

Austauschen eines Gobos:

- 1. Trennen Sie das Gerät allpolig von der Stromquelle und lassen Sie es 30 Minuten abkühlen.
- 2. Für den einfachen Zugriff auf die Komponenten des Kopfes stellen Sie den Kopf mit der Oberseite nach oben und kippen die Frontlinse leicht nach unten (siehe ["Zugriff auf den Kopf" auf Seite 13\)](#page-12-1). Verriegeln Sie in dieser Position die Tiltsperre.
- 3. Nehmen Sie das Multimodul aus dem Kopf (siehe ["Zugriff auf das Multimodul" auf Seite 15](#page-14-0)).

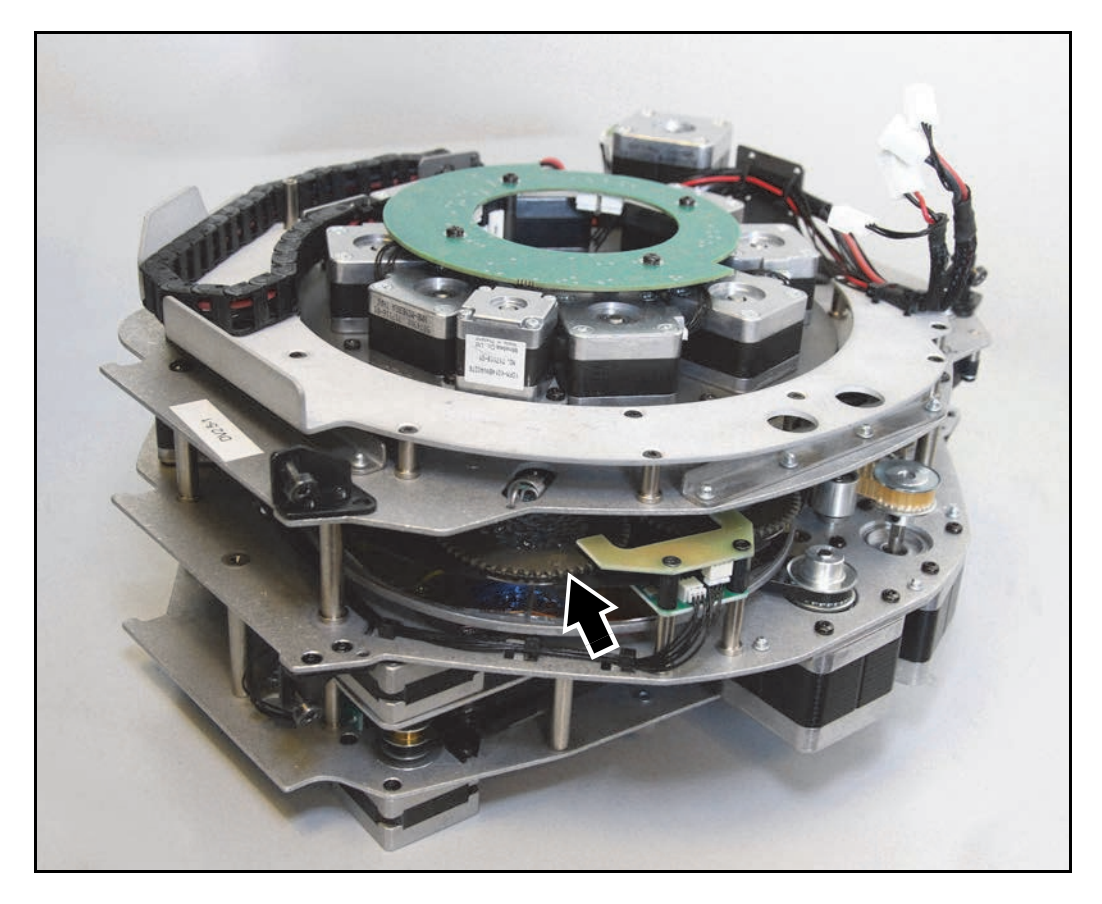

**Bild 14: Zugriff auf die drehbaren Gobos**

4. Siehe Bild 14. Drehen Sie das Goborad, bis Sie das gewünschte Gobo von der Seite aus erreichen können.

5. Siehe Bild 15. Drehen Sie die Gobofassung, bis der Magnet (Pfeil) mit einem selbst gewählten Referenzpunkt des Moduls übereinstimmt. Ersetzen Sie die Gobos immer einzeln und drehen Sie den Magneten immer auf den Referenzpunkt. Drehen Sie das Goborad nicht, wenn Gobofassungen entfernt wurden. Dadurch vermeiden Sie die Korrektur der Indexwerte der Lichtsteuerung nach der Wartung.

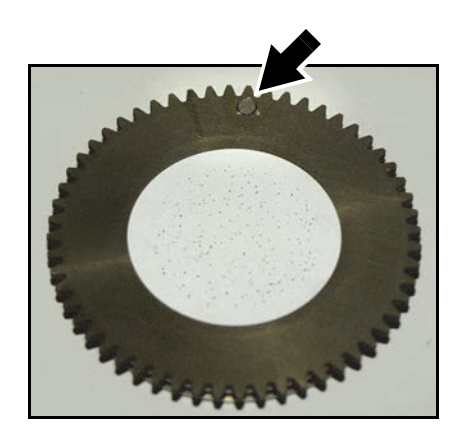

**Bild 15: Magnet des Gobohalters**

- 6. Siehe Bild 16. Fassen Sie den Gobohalter **A** am Rand und ziehen Sie ihn aus der Feder **B**. Der Flansch **C** muss über das Goborad stehen, um den Gobohalter entfernen zu können. Kippen Sie den Gobohalter stärker an, damit der Flansch **C** aus dem Goborad rutschen kann.
- 7. Beachten Sie, das dicke Glasgobos (wie Limbo/Crystal) in der Gobofassung verklebt sind und nicht ersetzt werden können. Wenn Sie ein dickes Glasgobo ersetzen wollen, müssen Sie es mit seiner Gobofassung ersetzen. Andere Gobos sind mit einer Haltefeder in der Fassung fixiert und können einzeln ersetzt werden, wie im Folgenden beschrieben wird.

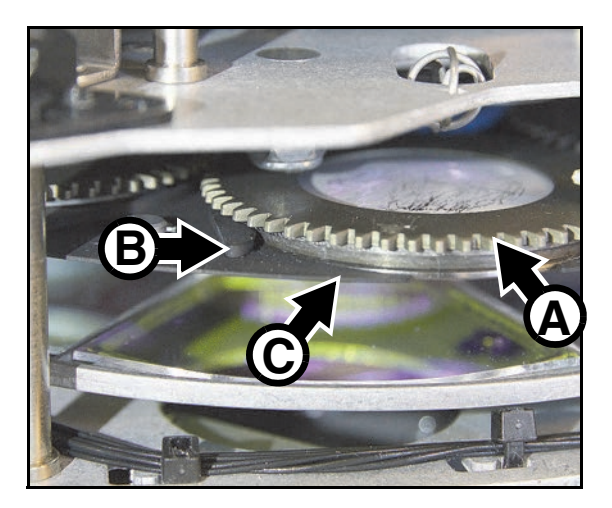

**Bild 16: Entfernen des Gobos**

- 8. Siehe Bild 17, Lösen Sie die Haltefeder mit einem kleinen Schraubendreher und lassen Sie das Gobo aus der Fassung auf eine weiche Unterlage fallen.
- 9. Legen Sie das neue Gobo in die Fassung. Die der Lichtquelle zugewandte Seite zeigt zur Haltefeder (siehe Bild 17 und Bild 13).

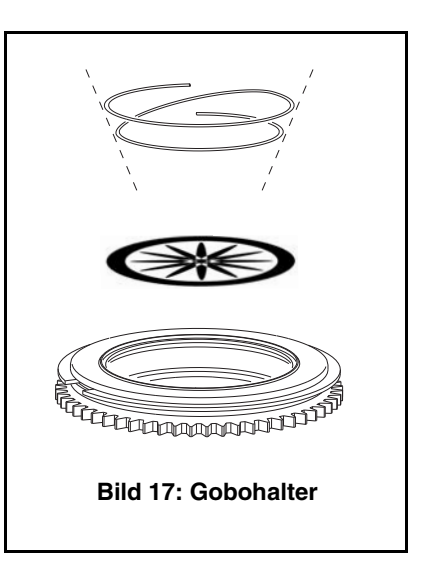

- 10. Siehe Bild 18. Drehen Sie das Gobo im Halter bis beide Markierungen (Pfeil) aufeinander ausgerichtet sind.
- 11. Montieren Sie die Haltefeder mit der engen Windung zum Gobo zeigend (siehe Bild 17). *Die enge Windung liegt im Inneren der Feder, wenn Sie die Feder auf einer glatten Oberfläche zusammendrücken.* Schieben Sie das andere Ende der Feder unter die Nut der Gobofassung.
- 12. Das Gobo darf nicht schief in der Fassung liegen. Verkanten Sie die Feder während der Montage nicht, um das Gobo nicht zu verkratzen.

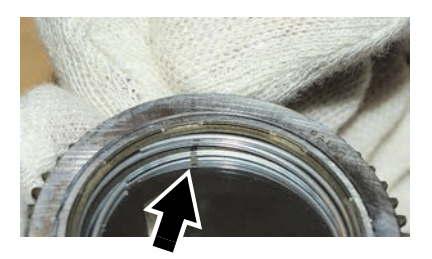

**Bild 18: Gobomarkierung**

- 13. Siehe Bild 19. Schieben Sie den Gobohalter in die Fassung des Goborads. Die Haltezungen **A** müssen in den Flansch **B** des Halters eingreifen. Der Magnet muss mit Ihrem Referenzpunkt übereinstimmen. Drehen Sie die Gobofassung, um den korrekten Sitz zu prüfen. Die Zahnrad der Gobofassung muss in das Antriebsrad eingreifen.
- 14. Ersetzen Sie weitere Gobos einzeln, wenn erforderlich.
- 15. Montieren Sie nach Beendigung der Arbeiten das Multimodul im Kopf (siehe ["Zugriff auf](#page-14-0) [das Multimodul" auf Seite 15](#page-14-0) und ["Zugriff auf](#page-12-1) [den Kopf" auf Seite 13\)](#page-12-1). Lösen Sie vor dem Einschalten die Tiltsperre.

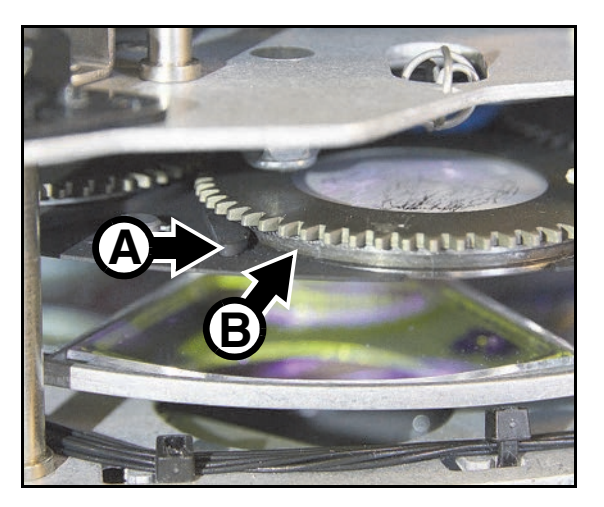

**Bild 19: Montage des Gobohalters**

## **Austauschen eines Farbfilters**

Der MAC Encore™ Performance verfügt über sechs dichroitische Farbfilter. In der Bedienungsanleitung des MAC Encore™ Performance (verfügbar zum Download unter www.martin.com) finden Sie die Bezeichnungen und Artikelnummern der ab Werk montierten Farbfilter.

Verwenden Sie nur Original Martin® Farbfilter. Behandeln und lagern Sie die Filter sorgfältig. Tragen Sie Baumwollhandschuhe beim Hantieren mit Farbfiltern und halten Sie die Filter sehr sauber.

Austauschen eines Farbfilters:

- 1. Trennen Sie das Gerät allpolig von der Stromquelle und lassen Sie es 30 Minuten abkühlen.
- 2. Für den einfachen Zugriff auf die Komponenten des Kopfes stellen Sie den Kopf mit der Oberseite nach oben und kippen die Frontlinse leicht nach unten (siehe ["Zugriff auf den Kopf" auf Seite 13\)](#page-12-1). Verriegeln Sie in dieser Position die Tiltsperre.
- 3. Nehmen Sie das Multimodul aus dem Kopf (siehe ["Zugriff auf das Multimodul" auf Seite 15](#page-14-0)).
- 4. Siehe Bild 20.

Drehen Sie das Farbrad **A**, bis Sie den gewünschten Filter **B** erreichen. Tragen Sie saubere Baumwollhandschuhe. Halten Sie den Filter am äußeren Rand mit Zeigefinger und Daumen fest. Drücken Sie den Filter etwas nach oben, um ihn aus der Fassung zu lösen und ziehen Sie ihn vorsichtig aus dem Halter **C**. Legen Sie den Filter auf einer sauberen, weichen Oberfläche oder in einer Filterschachtel ab.

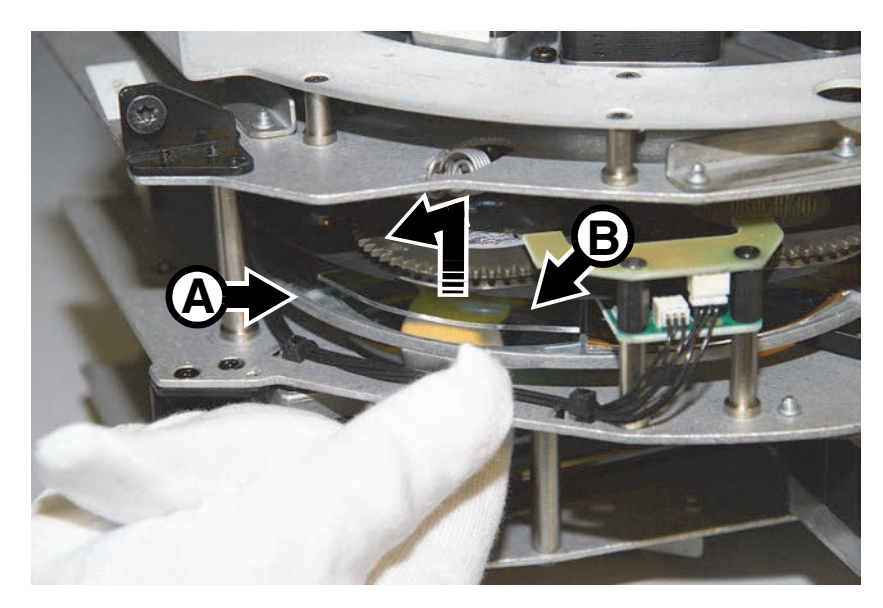

**Bild 20: Entfernen eines Farbfilters**

- 5. Tragen Sie beim Montieren eines Filters saubere Baumwollhandschuhe. Die beschichtete Seite des Filters muss zur Lichtquelle zeigen (im MAC Encore™ Performance muss die beschichtete Seite vom Goborad weg weisen). Wenn Sie einen Gegenstand (z.B. Bleistiftspitze) an das Glas halten, befindet sich zwischen dem Gegenstand und seiner Reflexion eine Lücke, wenn der Gegenstand an die nicht beschichtete Seite des Farbfilters gehalten wird.
- 6. Siehe Bild 21. Schieben Sie den Farbfilter in den Halter **C** im Zentrum des Farbrades. Die obere Kante des Farbfilters muss unter der Kante des Farbrades liegen, damit der Farbfilter sicher gehalten wird.

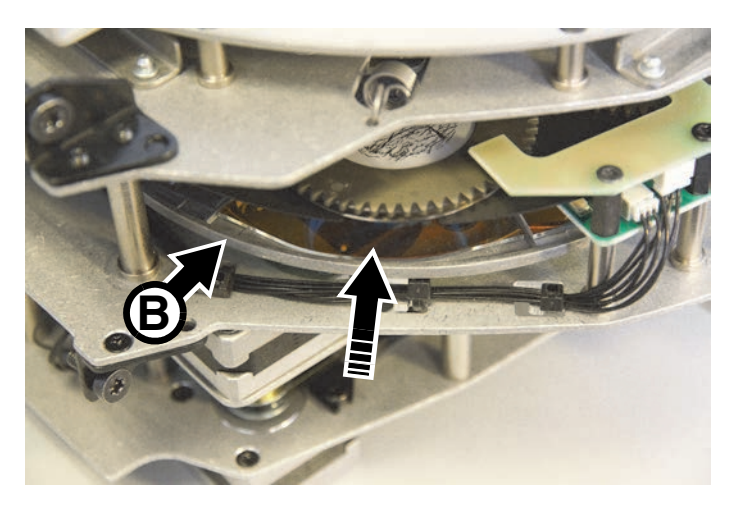

**Bild 21: Montieren eines Farbfilters**

- 7. Ersetzen Sie weitere Filter, wenn erforderlich.
- 8. Montieren Sie nach Beendigung der Arbeiten das Multimodul im Kopf (siehe ["Zugriff auf das Multimodul"](#page-14-0) [auf Seite 15](#page-14-0) und ["Zugriff auf den Kopf" auf Seite 13\)](#page-12-1). Lösen Sie vor dem Einschalten die Tiltsperre.

# Verwendung des Geräts

Laden Sie sich vor Verwendung des Geräts die neueste Version der MAC Encore™ Performance Bedienungsanleitung von der MAC Encore™ Performance Supportseite der Martin® Website www.martin.com herunter und lesen Sie die Anleitung sorgfältig durch. Die Bedienungsanleitung enthält Informationen über:

- Die Effekte des Geräts
- Die Steueroptionen über DMX
- Einrichten und Überwachen über das Gerätemenü und Befehle des Gerätemenüs
- RDM (Remote Device Management) Funktionen
- Wartungsfunktionen per Software

## **Einschalten des Geräts**

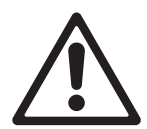

*Warnung! Bevor Sie das Gerät einschalten:*

- *Lesen Sie die Sicherheitshinweise ab Seite [4](#page-3-0) dieser Anleitung sorgfältig,*
- *Prüfen Sie die Sicherheit und Zulässigkeit der Installation,*
- *Prüfen Sie die sichere Befestigung der Basis gegen Verdrehen durch das Reaktionsmoment des Kopfes,*
- *Lösen Sie die Tiltsperre (siehe ["Tiltsperre" auf Seite 8\)](#page-7-0).*

Führen Sie eine TRUE1 Kabelbuchse in den Netzeingang des Geräts ein und verriegeln Sie die Kabelbuchse, um das Gerät einzuschalten.

# Fehlerbehebung

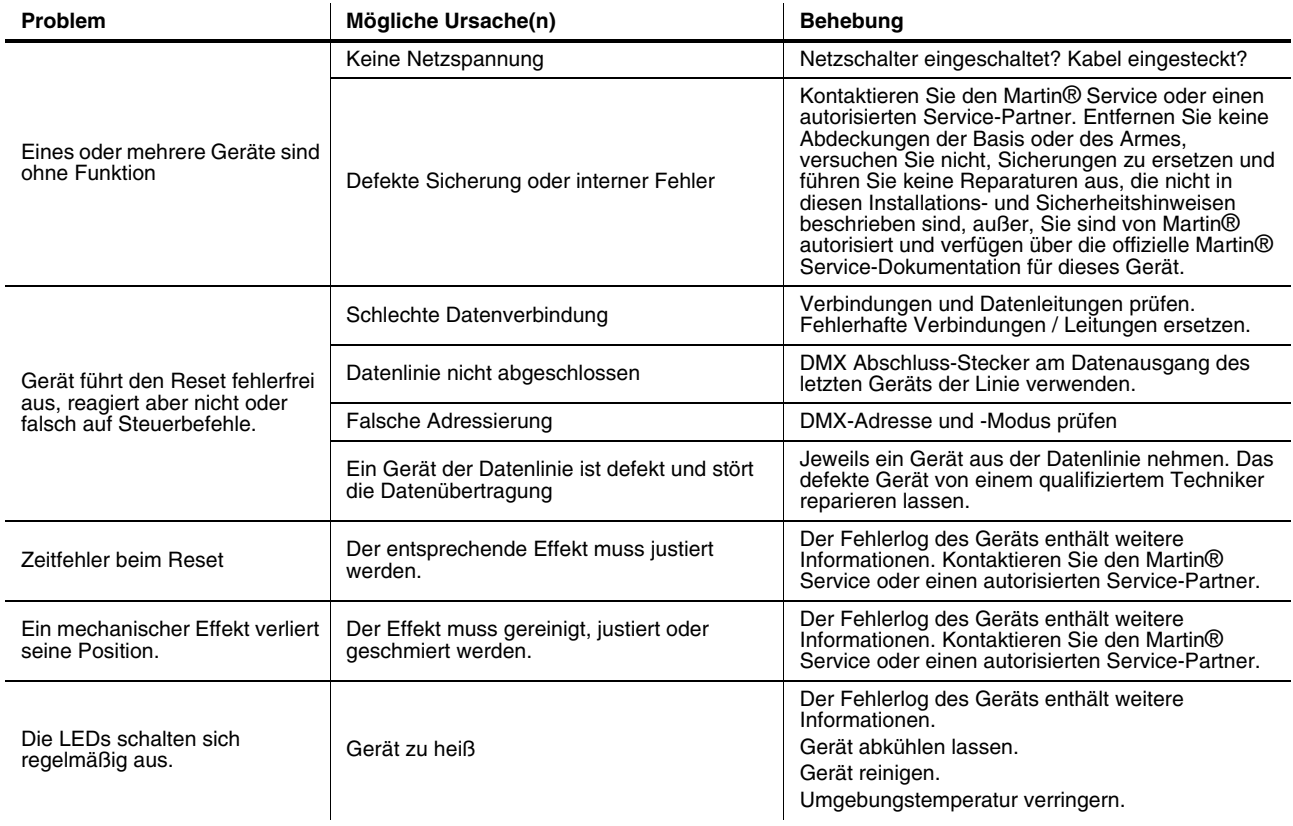

**Tabelle 2: Fehlerbehebung**

# Technische Daten

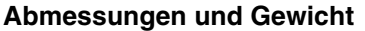

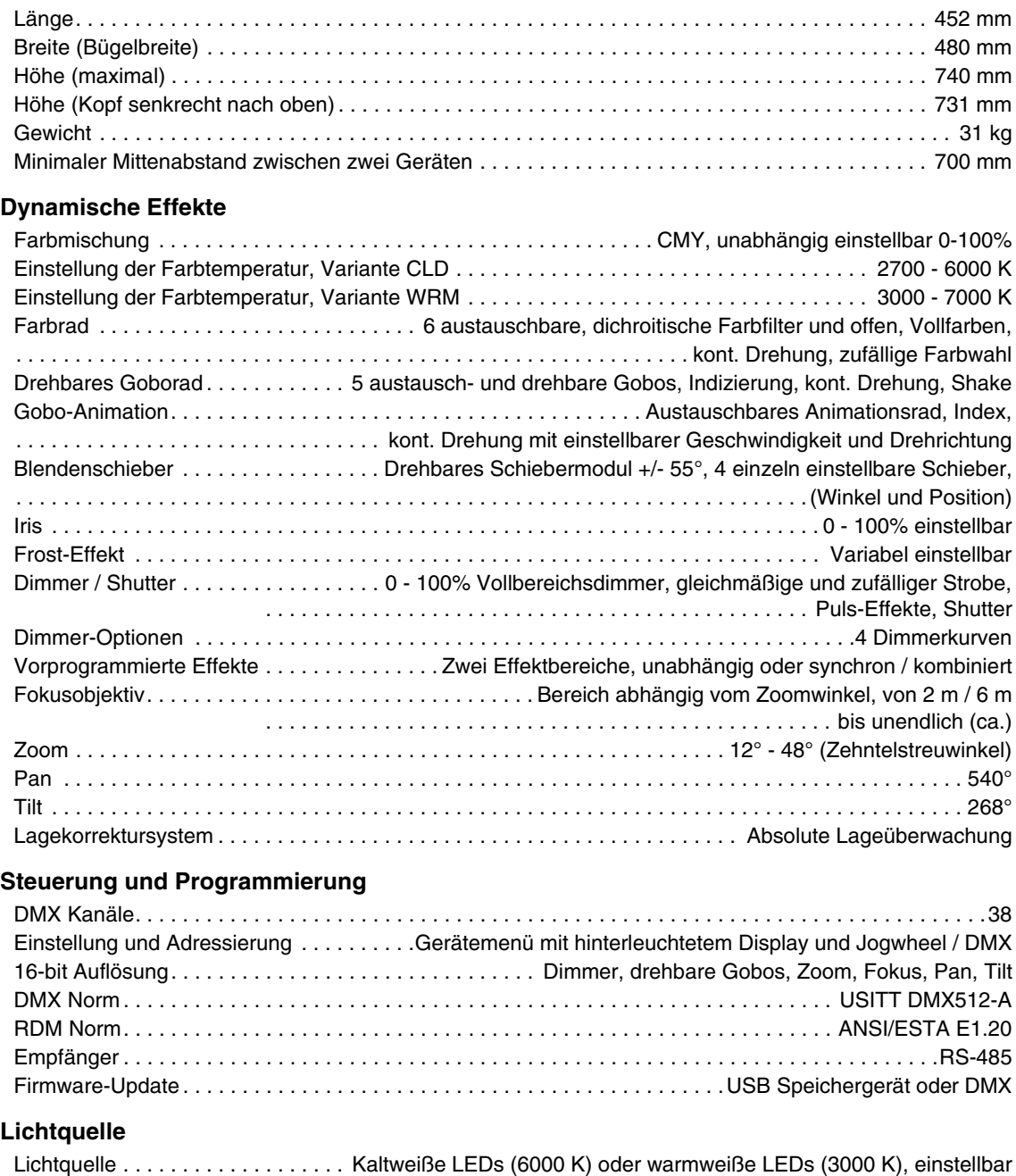

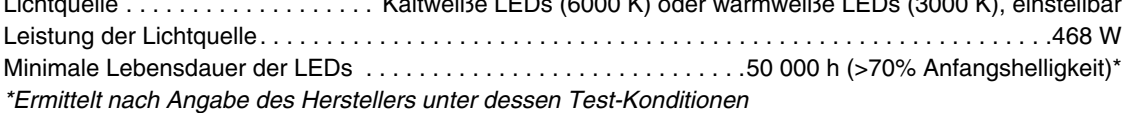

## **Photometrische Daten**

## *CLD Variante*

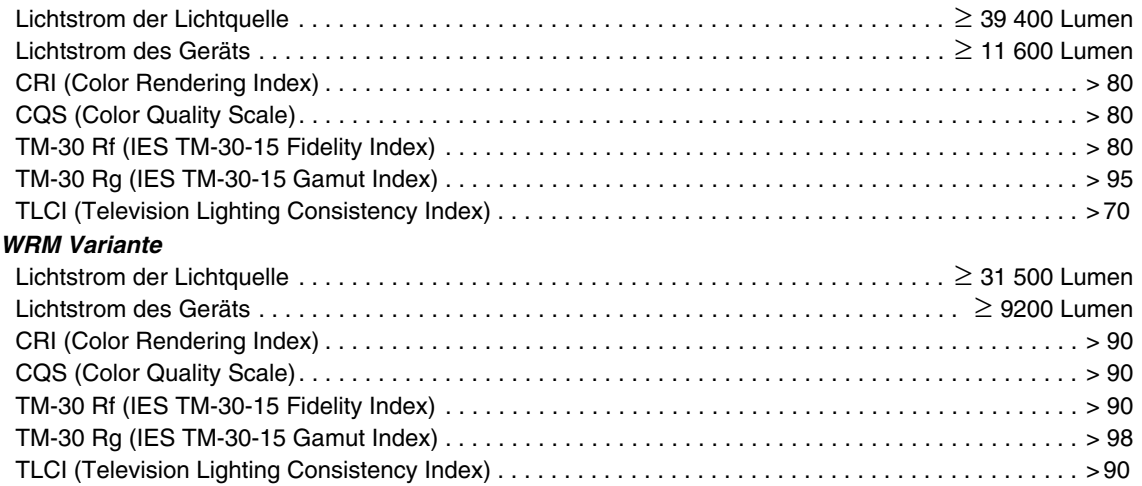

## **Konstruktion**

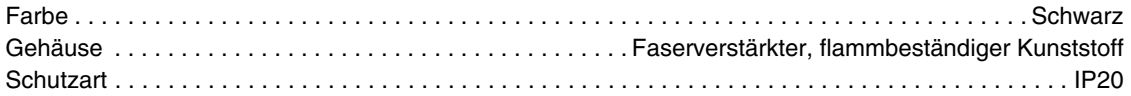

## **Installation**

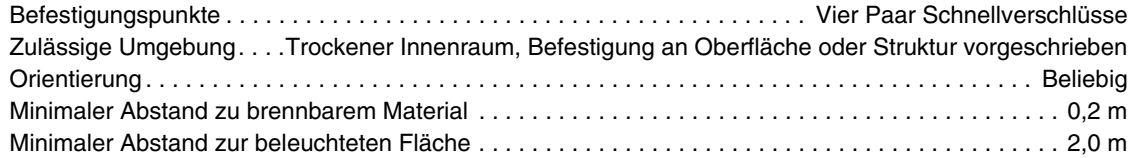

## **Anschlüsse**

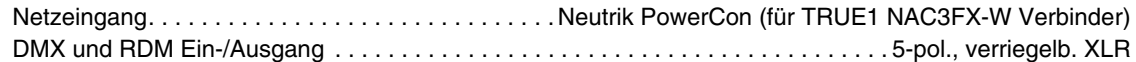

## **Anschlussdaten**

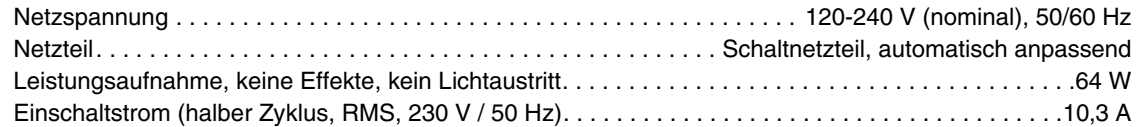

## **Typische Leistungs- und Stromaufnahme**

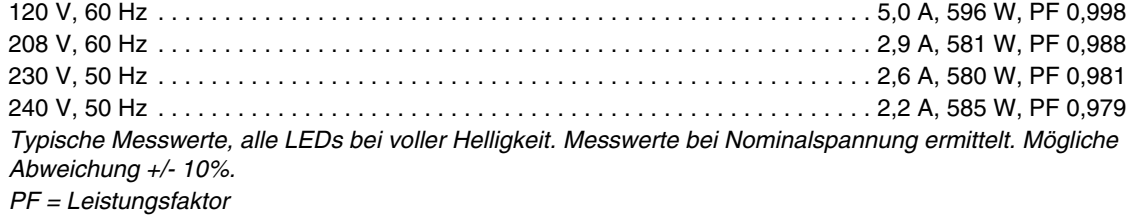

## **Temperaturen**

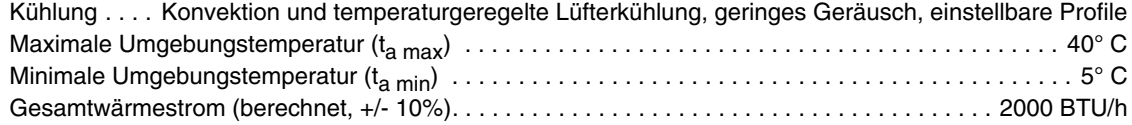

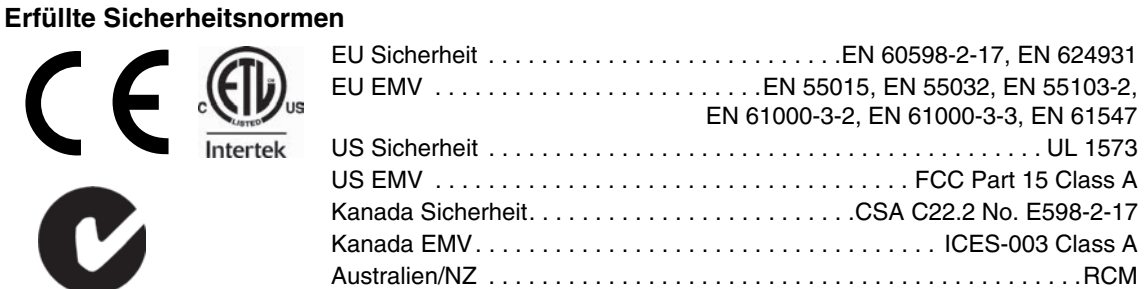

## <span id="page-26-0"></span>**Zubehör**

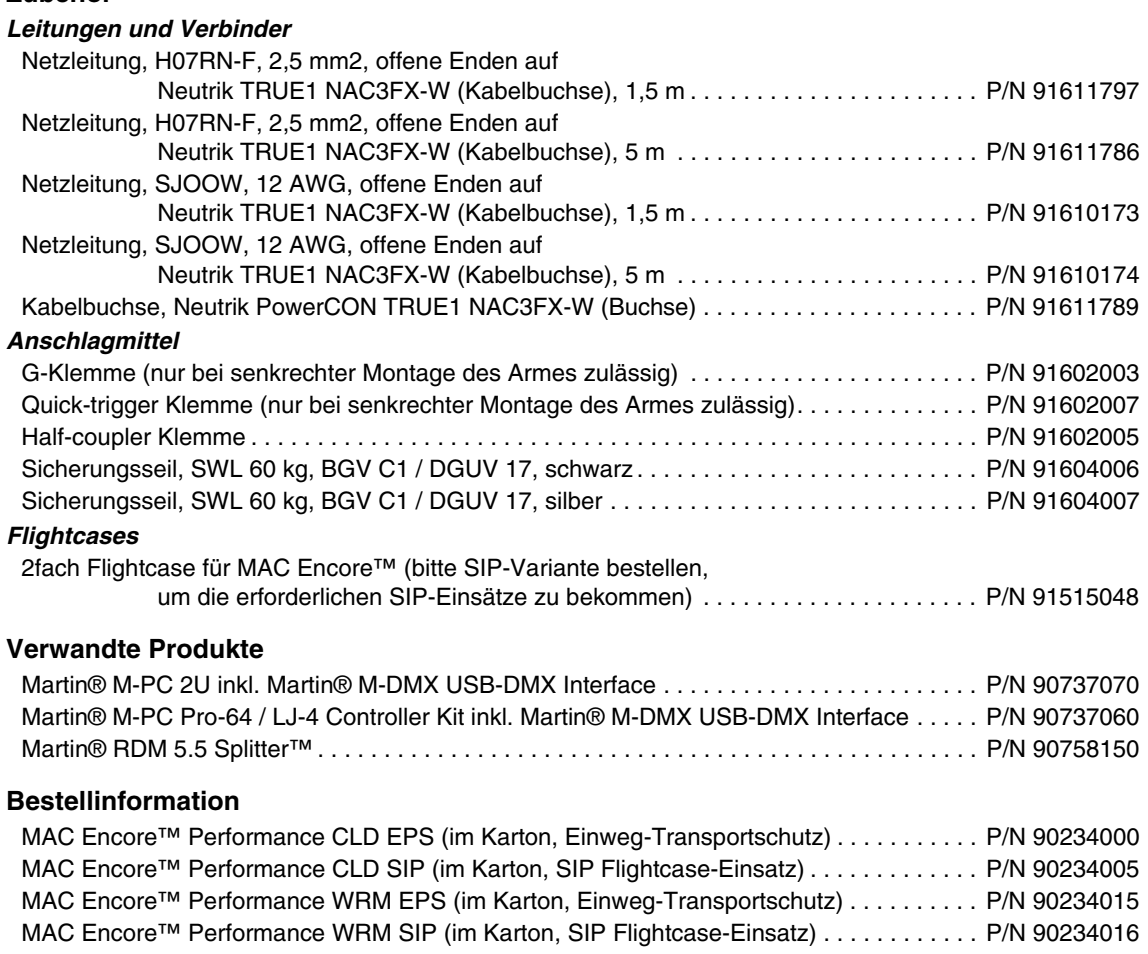

*Änderungen ohne Ankündigung vorbehalten. Die neuesten Spezifikationen und photometrischen Daten finden Sie unter www.martin.com*

### **Photobiologischer Sicherheitshinweis**

Der links abgebildete Aufkleber befindet sich auf dem Produkt. Wenn der Hinweis schlecht lesbar ist oder entfernt wurde, muss er durch einen neuen Aufkleber ersetzt werden. Verwenden Sie hierfür die abgebildete Vorlage.

### **RISK GROUP 2**

**CAUTION** - Possibly hazardous optical radiation emitted from this product. Do not stare at operating lamp.<br>May be harmful to the eyes.

## **GROUPE DE RISQUE 2**

**PRUDENCE** - Produit à émission de radiations visibles potentiellement dangereuses. Ne pas fixer le faisceau en fonctionnement. Risque de lésions oculaires.

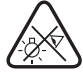

## **FCC**

Dieses Gerät entspricht Teil 15, Class A, der FCC Regulatorien. Der Betrieb des Gerätes entspricht folgenden Voraussetzungen: (1) Dieses Gerät erzeugt keine gefährlichen Interferenzen, und (2) dieses Gerät wird nicht durch Einstreuung von Interferenzen, die unbeabsichtigtes Verhalten hervorrufen können, beeinflusst.

### **Canadian Interference-Causing Equipment Regulations -** *Règlement sur le Matériel Brouilleur du Canada*

This Class A digital apparatus meets all requirements of the Canadian Interference-Causing Equipment Regulations. *Cet appareil numérique de la classe A respecte toutes les exigences du Règlement sur le Matériel Brouilleur du Canada.*

### **EU Declaration of Conformity**

An EU Declaration of Conformity covering this product is available on the product's Tech Docs / Support & Downloads page on the Martin® website at www.martin.com.

### **Conditional Connection**

For conformity with mains voltage fluctuations and flicker according to EN 61000-3-11 during extensive use of continuous strobe effects, the user must determine, in consultation with the mains power supply authority if necessary, that the equipment is connected to a supply impedance of less than 0.34 ohms at 50 Hz.

### **Hibernation Mode**

"Hibernation mode" is intended as an option to reduce the consequences of having a product fully operational in dirty environments or in situations where noise level is crucial such as during live performances. The small reduction in energy consumption in Hibernation Mode is only a subordinate effect.

### **Schutzrechte und Patente**

MAC Encore™ Produkte sind durch eines oder mehrere der folgenden Patente geschützt:

CN101430080; CN102713425; CNZL200810128720.0; CNZL200810128776.6; CNZL200810144668.8; CNZL201080025103.3; CNZL201180014884.0; CNZL201380004370.6; CZ17567; EP2058586; EP2113714; EP2117284; EP2136136; EP2326150; EP2443381; EP2536974; EP2550686; EP2828577; EP2881650; US6971770; US7,703,948; US7,789,543; US7,905,630; US7,942,535; US7,990,673; US7222997; US7498756; US8,449,141; US8,708,535; US8,770,762; US9217551; US9217559;

und / oder eine oder mehrere dieser Patentanmeldungen:

CN104696882; CN104698579; CN104976548; CN105402641; CN201410740291.8; CN201410742572; DKPA201700088; EP17167067.2; EP2091302; EP2881651; EP2881652; EP2881653; EP2927579; EP2995852; US2015/0285483; US20150159827; US20150159828; US20150159830; US20160069540; US20160102850;

und / oder weitere Schutzrechte, inklusive eines oder mehrere Schutzrechte, die unter www.martin.com/ipr aufgeführt werden.

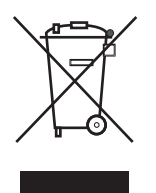

### **Entsorgung dieses Produkts**

Martin®-Produkte werden in Übereinstimmung mit der Richtlinie 2002/96/EC des europäischen Parlaments und der WEEE-Richtlinie (Waste Electrical and Electronic Equipment) der EU, die in der Richtlinie 2003/108/EC beschrieben wird, gefertigt.

Schützen Sie die Umwelt! Dieses Produkt kann und soll wiederverwertet werden. Ihr Händler gibt Ihnen gerne nähere Auskünfte zur fachgerechten Entsorgung dieses Geräts und anderer Martin®-Produkte.

Dieses Produkt enthält eine Lithium Batterie. Die Batterie darf nach Gebrauch nur über autorisierte Sammelsysteme entsorgt werden. Martin beteiligt sich, wo erforderlich, an entsprechenden Sammelsystemen, um die fachgerechte Entsorgung zu gewährleist.

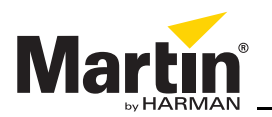

www.martin.com • Olof Palmes Allé 18 • 8200 Aarhus N • Denmark Tel: +45 8740 0000 Fax +45 8740 0010